# Pfff visual Google Maps for Source Code version 0.1

# Yoann Padioleau pad@facebook.com

September 24, 2010

Copyright  $\odot$  2010 Facebook Permission is granted to copy, distribute and/or modify this document under the terms of the GNU Free Documentation License, Version 1.3.

# Contents

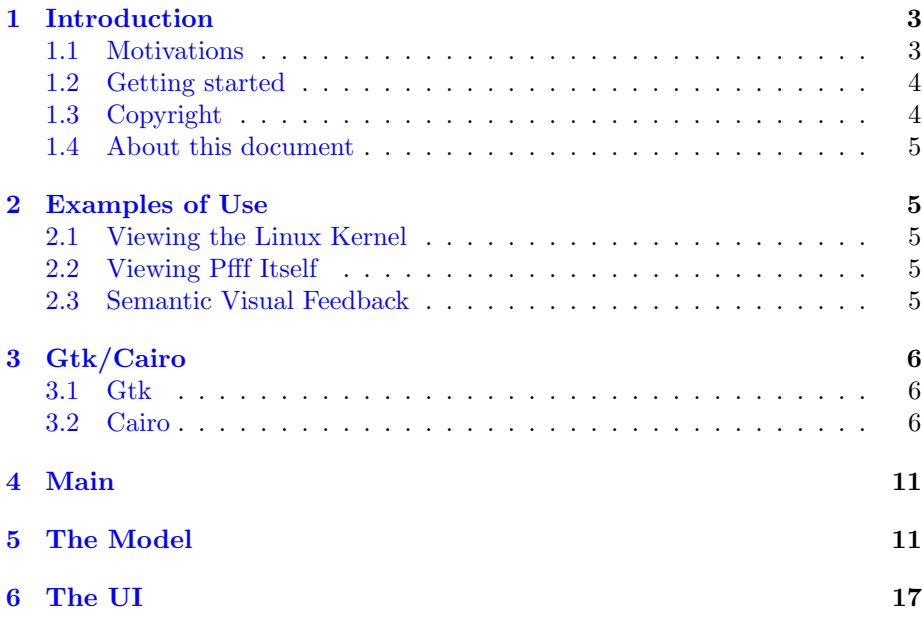

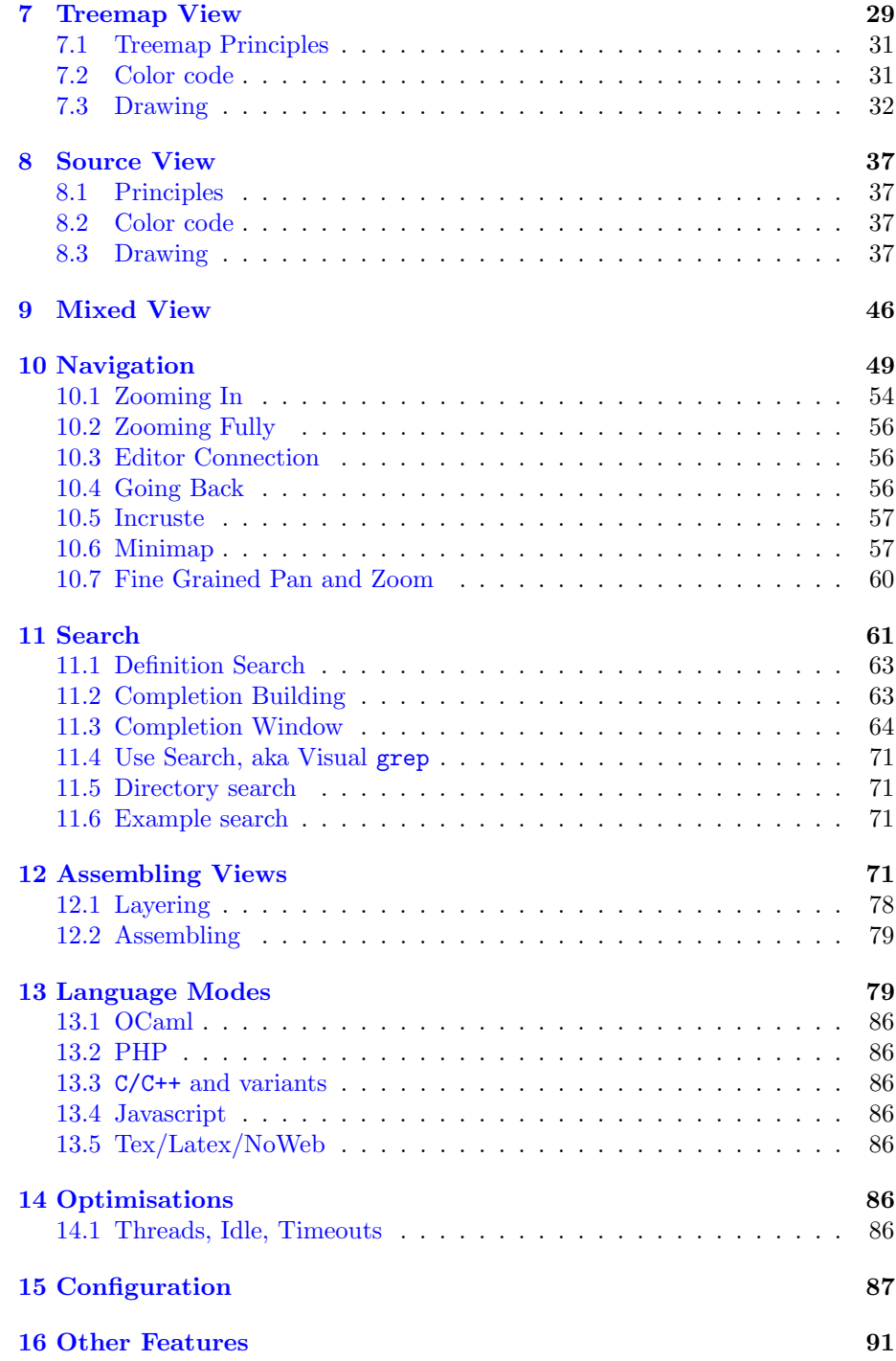

#### [17 Conclusion](#page-90-1) 91

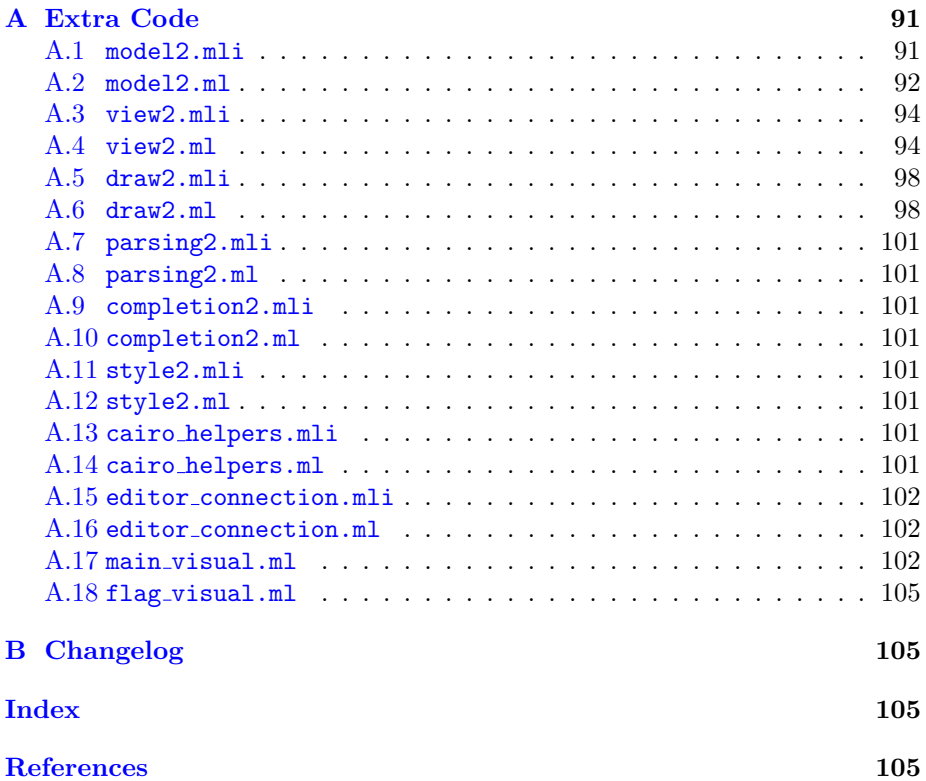

# <span id="page-2-0"></span>1 Introduction

#### <span id="page-2-1"></span>1.1 Motivations

Note that this is not a replacement for Emacs or Vi, but more a companion that works with Emacs or Vi, a little bit like the Speedbar Emacs project, except it is using a treemap instead of a classic hiearchy browser.

%integrate visualizer and source code ! separate skill for now %later: integrate more artifacts. See vision.txt

```
* Archi: There are different kinds of "drawings":
```
- \* paint, which does the heavy and expensive rendering
- \* expose, which assemble the already painted pixmaps/layers and allow
- \* moving parts such as overlay rectangles

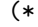

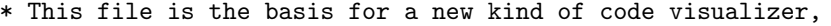

\* with real time zoom on a treemap and partial thumbnails with anamorphic

```
* code; A google maps but on code :)
*
*
* By playing with colors, size, fonts, and transparency, can show lots
* of stuff.
*
* Assumes the treemap contains the absolute paths to existing files/dirs.
*
* There is not a single view that can accomodate all
* navigation/code-understanding programmer needs. So we provide multiple
* features that can display things at different levels:
* - minimap, for context and quick navigation
* - zoomable/draggable map
* - content thumbnails, with anamorphic text for more important entities
* - magnifying glass on the zoomable map (=> have then 3 layers of zoom
    where can each time see the context)
* - clickable map so redraw treemap on focused dir (focus, but no more
   context, except in the minimap maybe one day)
* - speedbar for view histories
* (could also provide thumbnails on view histories :) )
* - zoom and mouse-follow
*
* That's lots of features. In a way tools like Powerpoint also provide
* multiple displays on the same data and with zoomable slides, global
* view on the set of slides, slides thumnails, etc.
*)
```
#### <span id="page-3-0"></span>1.2 Getting started

```
* ./configure -visual
*
* port install gtk2
* port install cairo
* port install freetype
* port install mysql5-devel
*
```
### <span id="page-3-1"></span>1.3 Copyright

The source code of pfff is governed by the following copyright:

 $4$   $\langle Facebook\ copyright\ 4\rangle \equiv$  [\(65](#page-64-0) [80](#page-79-0) [92](#page-91-1) [94b](#page-93-2) [98b](#page-97-2) [101](#page-100-8) [102a\)](#page-101-3)

- <span id="page-3-2"></span>(\* Yoann Padioleau
	-
- \* Copyright (C) 2010 Facebook
- \*

\*

```
* This library is free software; you can redistribute it and/or
* modify it under the terms of the GNU Lesser General Public License
* version 2.1 as published by the Free Software Foundation, with the
* special exception on linking described in file license.txt.
*
* This library is distributed in the hope that it will be useful, but
* WITHOUT ANY WARRANTY; without even the implied warranty of
* MERCHANTABILITY or FITNESS FOR A PARTICULAR PURPOSE. See the file
* license.txt for more details.
*)
```
#### <span id="page-4-0"></span>1.4 About this document

This document is a literate program [\[1\]](#page-104-3). It is generated from a set of files that can be processed by tools (Noweb  $[2]$  and syncweb  $[3]$ ) to generate either this manual or the actual source code of the program. So, the code and its documentation are strongly connected.

### <span id="page-4-1"></span>2 Examples of Use

#### <span id="page-4-2"></span>2.1 Viewing the Linux Kernel

Here are the basics: As you move the mouse, the blue highlighted areas are the next level of directories. Double-clicking zooms in on the blue-highlighted area. Right-clicking zoom directly to the file under the cursor. Middle-clicking open the file under the cursor in your emacs provided you have M-x server-start and have emacsclient in your path.

#### <span id="page-4-3"></span>2.2 Viewing Pfff Itself

#### <span id="page-4-4"></span>2.3 Semantic Visual Feedback

```
% big = use
% green = tested
% purple = bad code
```
%todo: more scenario/workflow showing cool use of pfff\_visual

%sgrep connection ?

<span id="page-5-5"></span><span id="page-5-4"></span><span id="page-5-3"></span><span id="page-5-2"></span><span id="page-5-1"></span><span id="page-5-0"></span>3 Gtk/Cairo 3.1 Gtk 3.2 Cairo [6a](#page-5-3)  $\langle new\_primary\,\, 5q\,\, 6a \rangle \equiv$  [\(91c\)](#page-90-4) val new\_pixmap : width:int -> height:int -> GDraw.pixmap [6b](#page-5-4)  $\langle new\_pirmap()$  6b $\rangle \equiv$  [\(92\)](#page-91-1) let new\_pixmap ~width ~height = let drawable =  $GDraw.pixmap$   $"width$   $"height$  () in drawable#set\_foreground 'WHITE ; drawable#rectangle ~x:0 ~y:0 ~width ~height ~filled:true () ; drawable [6c](#page-5-5)  $\langle cairo \text{ }helpers \text{ }function \text{ }sig \text{ } 6c \rangle \equiv$  [\(101b\)](#page-100-9) val fill\_rectangle: ?alpha:float -> cr:Cairo.t -> x:float -> y:float -> w:float -> h:float -> color:Simple\_color.emacs\_color -> unit -> unit val draw\_rectangle\_figure: cr:Cairo.t -> color:Simple\_color.emacs\_color -> Figures.rectangle -> unit val draw\_rectangle\_bis: cr:Cairo.t -> color:Simple\_color.color -> line\_width:float -> Figures.rectangle -> unit val prepare\_string : string -> unit val origin : Cairo.point val device\_to\_user\_distance\_x : Cairo.t -> float -> float val device\_to\_user\_distance\_y : Cairo.t -> float -> float val user\_to\_device\_distance\_x : Cairo.t -> float -> float val user\_to\_device\_distance\_y : Cairo.t -> float -> float

```
val device_to_user_size : Cairo.t -> float -> float
       val user_to_device_font_size : Cairo.t -> float -> float
       val cairo_point_to_point : Cairo.point -> Figures.point
       val show_text : Cairo.t -> string -> unit
       val text_extents : Cairo.t -> string -> Cairo.text_extents
       val set_font_size: Cairo.t -> float -> unit
       val clear : Cairo.t -> unit
       val surface_of_pixmap :
         < pixmap : [> 'drawable ] Gobject.obj; .. > -> [ 'Any ] Cairo.surface
       val distance_points : Cairo.point -> Cairo.point -> float
       val is_old_cairo : unit -> bool
7 \langle cairo \text{ }helpers \text{ } functions \text{ } 7 \rangle \equiv(101c)
       (* work by side effect on the (mutable) string *)
       let prepare_string s =
        for i = 0 to String. length s - 1 do
          let c = String.get s i in
          if int_of_{char} c >= 128
          then String.set s i 'Z';
         done;
         ()
       let origin = { Cairo. x = 0.; y = 0. }
       let device_to_user_distance_x cr deltax =
        let pt = Cairo.device_to_user_distance cr { origin with Cairo.x = deltax } in
         pt.Cairo.x
       let device_to_user_distance_y cr deltay =
         let pt = Cairo.device_to_user_distance cr { origin with Cairo.y = deltay } in
         pt.Cairo.y
       let user_to_device_distance_x cr deltax =
        let pt = Cairo.user_to_device_distance cr { origin with Cairo.x = deltax } in
        pt.Cairo.x
       let user_to_device_distance_y cr deltay =
         let pt = Cairo.user_to_device_distance cr { origin with Cairo.y = deltay } in
        pt.Cairo.y
       (* TODO: this is buggy, as we can move the map which can led to
        * some device_to_user to translate to x = 0*)
```

```
let device_to_user_size cr size =
 let device = { Cairo.x = size; Cairo.y = 0.; } in
 let user = Cairo.device_to_user cr device in
 user.Cairo.x
(* still needed ? can just call device_to_user_size ? *)
let user_to_device_font_size cr font_size =
  let user_dist = { Caino.x = font_size; Cairo.y = font_size } in
  let device_dist = Cairo.user_to_device_distance cr user_dist in
  device_dist.Cairo.x
(* floats are the norm in graphics *)
open Common.ArithFloatInfix
let cairo_point_to_point p =
 {F.x = p.Cairo.x;}F.y = p.Cairo.y;
  }
let show_text2 cr s =(* this 'if' is only for compatibility with old versions of cairo
   * that returns some out_of_memory error when applied to empty strings
   *)
  if s = "" then () else
  try
    prepare_string s;
    Cairo.show_text cr s
  with exn ->
    let status = Cairo.status cr in
    let s2 = Cairo.string_of_status status in
    failwith ("Cairo pb: " \hat{s} 2 \hat{ }" s = " \hat{s})
let show_text a b =Common.profile_code "View.cairo_show_text" (fun () -> show_text2 a b)
let fake_text_extents =
  { Cairo.
    x_{\text{learning}} = 0.1; y_{\text{learning}} = 0.1;
    text\_width = 0.1; text\_height = 0.1;x<sub>-advance</sub> = 0.1; y<sub>-advance</sub> = 0.1;
  }
let text_extents2 cr s =
  (*if s = "")
```

```
then fake_text_extents
  else
  *)
  Cairo.text_extents cr s
let text_extents a b =
  Common.profile_code "CairoH.cairo_text_extent" (fun () -> text_extents2 a b)
let set_font_size2 cr font_size =
  Cairo.set_font_size cr font_size
let set_font_size cr font_size =
  Common.profile_code "CairoH.set_font_size" (fun () ->
    set_font_size2 cr font_size
  \lambda(* see http://cairographics.org/FAQ/#clear_a_surface *)
let clear cr =
  Cairo.set_source_rgba cr 0. 0. 0. 0.;
  Cairo.set_operator cr Cairo.OPERATOR_SOURCE;
  Cairo.paint cr;
  Cairo.set_operator cr Cairo.OPERATOR_OVER;
  ()
let surface_of_pixmap pm =
  let cr = Cairo_lablgtk.create pm#pixmap in
  Cairo.get_target cr
let distance_points p1 p2 =
  abs_float (p2.Cairo.x - p1.Cairo.x) +
  abs_float (p2.Cairo.y - p1.Cairo.y) +
    0.
let is_old_cairo () =let s = Cairo.compile_time_version_string in
  match () with
  | _ when s = " 1 \\\ . [89] \\\ . *" -> false| _ -> true
let fill_rectangle ?(alpha=1.) "cr "x "y "w "h "color () =
  (let (r,g,b) = color \leftrightarrow Color.rgbf_of_string in
  Cairo.set_source_rgba cr r g b alpha;
```

```
);
  Cairo.move_to cr x y;
  Cairo.line_to cr (x+w) y;
 Cairo.line_to cr (x+w) (y+h);
  Cairo.line_to cr x (y+h);
  Cairo.fill cr;
  ()
let draw_rectangle_figure \tilde{c}cr \tilde{c}color r =
  (let (r,g,b) = color +> Color.rgbf_of_string in
  Cairo.set_source_rgb cr r g b;
 );
 let line_width = device_to_user_size cr 3. in
  Cairo.set_line_width cr line_width; (* ((r.q.y - r.p.y) / 30.); *)Cairo.move_to cr r.p.x r.p.y;
 Cairo.line_to cr r.q.x r.p.y;
 Cairo.line_to cr r.q.x r.q.y;
 Cairo.line_to cr r.p.x r.q.y;
  Cairo.line_to cr r.p.x r.p.y;
  Cairo.stroke cr;
  ()
(* factorize with draw_rectangle. don't use buggy device_to_user_size !!!
*)
let draw_rectangle_bis \tilde{c}cr \tilde{c}color \tilde{c}line_width r =
  (\text{let } (r,g,b) =color +> Color.rgb_of_color +> Color.rgbf_of_rgb
    in
  Cairo.set_source_rgb cr r g b;
  );
  Cairo.set_line_width cr line_width;
 Cairo.move_to cr r.p.x r.p.y;
  Cairo.line_to cr r.q.x r.p.y;
  Cairo.line_to cr r.q.x r.q.y;
  Cairo.line_to cr r.p.x r.q.y;
  Cairo.line_to cr r.p.x r.p.y;
  Cairo.stroke cr;
  ()
```
User vs device coordinates

### <span id="page-10-2"></span><span id="page-10-0"></span>4 Main

```
11a \langle main \text{ flags 11a} \rangle \equiv(102b)
        let test_mode = ref (None: string option)
        let proto = ref false
        let screen_size = ref 2
        (*
        let db_path = ref (Database.database_dir "/home/pad/www")
        *)
        let db_file = ref (None: Common.filename option)
11b \langle main\_action() 11b\rangle \equiv(102b)
        let main_action xs =
          (*
            GtkMain.Rc.add_default_file "/home/pad/c-pfff/data/pfff_browser.rc";
          *)
          if !Flag.debug_gc
          then Gc.set { (Gc.get()) with Gc.verbose = 0x01F };
          (* see http://www.elehack.net/michael/blog/2010/06/ocaml-memory-tuning *)
          Gc.set \{ (Gc.get()) with Gc.minor_heap_size = 2_000_000 };
          Gc.set { (Gc.get()) with Gc.space_overhead = 200 };
          let model = () in
          (* the GMain.Main.init () is done by linking with gtkInit.cmo *)
          pr2 (spf "Using Cairo version: %s" Cairo.compile_time_version_string);
          Common.finalize (fun () ->
            View2.mk_gui
              model
              !db_file
              ~screen_size:!screen_size
              !test_mode
              xs
          ) (fun() \rightarrow()
          )
```
# <span id="page-10-4"></span><span id="page-10-1"></span>5 The Model

[11c](#page-10-4)  $\langle type \ model \ 11c\rangle \equiv$  [\(91c](#page-90-4) [92\)](#page-91-1) type model = { db: Database\_code.database option;

```
\langlemodel fields hook14a)
}
```

```
12a \langle \text{treemap\_generator 12a} \rangle \equiv(94b)
        let treemap_generator paths =
          let treemap = Treemap_pl.code_treemap paths in
          let algo = Treemap.Ordered Treemap.PivotByMiddle in
          let rects = Treemap.render_treemap_algo ~algo treemap in
          Common.pr2 (spf "%d rectangles to draw" (List.length rects));
          rects
12b \langle build\_model\ 12b\rangle \equiv(94b)
        let build_model2 root dbfile_opt =
          let db_opt = dbfile_opt +> Common.fmap (fun file ->
            if file = " ".*.json"
            then Database_code.load_database file
            else Common.get_value file
          \lambdain
          let hentities = Model2.hentities root db_opt in
          let hfiles_entities = Model2.hfiles_and_top_entities root db_opt in
          let all_entities = Model2.all_entities db_opt in
          let idx = Completion2.build_completion_defs_index all_entities in
          let model = { Model2.}db = db\_opt;hentities = hentities;
                   hfiles_entities = hfiles_entities;
                   big\_grey\_idx = idx;}
          in
           (*
            let model = Ancient2.mark model in
            Gc.compact ();
          *)
        (*
           (* sanity check *)
          let hentities = (Ancient2.follow model).Model2.hentities in
          let n = Hashtbl.length hentities in
          pr2 (spf "before = \sqrt[n]{d}" n);
          let cnt = ref 0 in
          Hashtbl.iter (fun k v \rightarrow pr2 k; incr cnt) hentities;
          pr2 (spf "after = \%d" !cnt);
          (* let _x = Hashtbl.find hentities "kill" in *)
        *)
```

```
model
       let build_model a b =
         Common.profile_code2 "View.build_model" (fun () ->
           build_model2 a b)
13a \langle type \ drawing \ 13a \rangle \equiv(91c92)
        (* All the 'float' below are to be intepreted as user coordinates except when
         * explicitely mentioned. All the 'int' are usually device coordinates.
        *)
       type drawing = {
         (* In user coordinates from 0 to T.xy_ratio and 1 for respectivey x and y.
          * Assumes the treemap contains absolute paths.
         *)
         treemap: Treemap.treemap_rendering;
         (* coupling: = List.length treemap *)
         nb_rects: int;
          (* to compute zoomed treemap when double click *)
         treemap_func: Common.path list -> Treemap.treemap_rendering;
          (* This is to display readable paths. When fully zoomed it's a filename *)
         root: Common.path;
          (* computed lazily *)
         model: model async;
         63a\ranglesettings: settings;
         79a\rangle61a\rangle60b \rangle}
         88a\rangle13b \langle h \text{entities sig 13b} \rangle \equiv(91c)
       val hentities :
         Common.path -> Database_code.database option ->
          (string, Database_code.entity) Hashtbl.t
```

```
14a \langle \text{model fields hook 14a} \rangle \equiv(11c)49c \triangleright(* fast accessors *)
          hentities : (string, Database_code.entity) Hashtbl.t;
14b \langle hentities() 14b \rangle \equiv(92)
        (* We want to display very often used functions in bigger size font.
         * Enter database_code.ml which provides a language-independent database of
         * information on source code.
         *
         * We compute the entities outside init_drawing because
         * init_drawing can be called multiple times (when we zoom in)
         * and we dont want the heavy entities computation to be
         * repeated.
         *)
        let hentities root db_opt =
          let hentities = Hashtbl.create 1001 in
          db_opt +> Common.do_option (fun db ->
            let actual_root = actual_root_of_db ~root db in
              (* todo sanity check that db talks about files
               * in dirs_or_files ? Ensure same readable path.
               *)
              db.Db.entities +> Array.iter (fun e ->
                Hashtbl.add hentities
                  e.Db.e_name
                  {e with Db.e_file =
                     Filename.concat actual_root e.Db.e_file
                  }
              );
          );
          hentities
14c \langle init\_drawing \ sig \ 14c \rangle \equiv(91c)
        val init_drawing :
          ?width:int ->
          ?height:int ->
          ?width_minimap:int ->
          ?height_minimap:int ->
          (Common.path list -> Treemap.treemap_rendering) ->
          model async ->
          Common.filename list ->
          drawing
14d \langle init\_drawing() 14d \rangle \equiv(92)
```

```
14
```

```
let init_drawing
  (* This is a first guess. The first configure ev will force a resize. *)
 ?(width = 600)
 ?(height = 600)
 ?(width_minimap = 60)
 ?(height_minimap = 60)
 func
 model
 paths
 =
 let pm = new_pixmap ~width ~height in
 let paths = paths +> Common.map Common.relative_to_absolute in
 let root = Common.common_prefix_of_files_or_dirs paths in
 pr2_gen root;
  let treemap =
   Common.profile_code2 "Visual.building the treemap" (fun () ->
     func paths
   \lambdain
  {
   treemap = treemap;
   nb_rects = List.length treemap;
   root = root;treemap_func = func;
   model = model;
   current_query = "";
   current_searched_rectangles = [];
   current_entity = None;
   current_grep_query = Hashtbl.create 0;
   pm = pm;overlay = Cairo.surface_create_similar (CairoH.surface_of_pixmap pm)
     Cairo.CONTENT_COLOR_ALPHA width height;
   width = width ;
   height = height ;
   zoom = 1.;
   xtrans = 0.;
   ytrans = 0.;
```

```
drag_pt = { Cairo.x = 0.0; Cairo.y = 0.0 };
            in_dragging = false;
            in_zoom_incruste = false;
            width_minimap = width_minimap;
            height_minimap = height_minimap;
            pm_minimap = new_pixmap ~width:width_minimap ~height:width_minimap;
            drag_pt_minimap = { Caino.x = 0.0; Caino.y = 0.0 };
            settings = {
               (* todo: too fuzzy for now *)
              draw_summary = false;
              draw_searched_rectangles = true;
            };
          }
16a \langle readable\_to\_absolute\_filename\_under\_root sig 16a \rangle \equiv(91c)
        val readable_to_absolute_filename_under_root :
          root:Common.path -> string -> string
16b \langle actual\_root\_of\_db \ sig \ 16b\rangle \equiv(91c)
        val actual_root_of_db :
          root:Common.path -> Database_code.database -> string
16c \langle readable_to_absolute_filename_under-root 16c\rangle \equiv(92)
         (* People may run the visualizer on a subdir of what is mentionned in the
         * database code (e.g. subdir ~/www/flib of ~/www). The light_db
         * contains only readable paths (e.g. flib/foo.php); the reason for
         * those readable paths is that we want to reuse the light_db
         * and share it among multiple users which may have
         * different paths for their own software repo (e.g. ~/www4/).
          *
         * When the user select an entity through the search box,
         * we will know the readable paths of the entity he is looking for
         * but we need a full path for refreshing the treemap.
         * We can not just concatenate the root with the readable paths which
         * in the example would lead to the path ~/www/flib/flib/foo.php.
          *
         * The goal of the function below is given a readable path like
         * flib/foo.php and a root like ~/www/flib to recognize the common part
         * and return a valid fullpath like ~/www/flib/foo.php
          *
         *)
        let rec readable_to_absolute_filename_under_root ~root filename =
```

```
(* the root may be a filename *)
          let root_dir =
            if is_directory root then root
            else Filename.dirname root
          in
          let root_and_parents =
            Common.inits_of_absolute_dir root_dir +> List.rev
          in
          try
            root_and_parents +> Common.return_when (fun dir ->
              let path = Filename.concat dir filename in
              if Sys.file_exists path
              then Some path
              else None
            \lambdawith Not_found ->
            failwith
              (spf "can't find file %s with root = %s" filename root)
17a \langle actual\_root\_of\_db \ 17a \rangle \equiv(92)
        let actual_root_of_db ~root db =
          let a_file = (db.Db.entities.(0)).Db.e_file in
          let absolute_file =
            readable_to_absolute_filename_under_root root a_file in
          if absolute_file = ("\\(.*\\)/" \hat{ } a_file)
          then Common.matched1 absolute_file
          else failwith (spf "Could not find actual_root of %s under %s: "
                            absolute_file root)
```
# <span id="page-16-1"></span><span id="page-16-0"></span>6 The UI

```
* Overall UI organisation:
       * - menu
       * - toolbar
       * - mainview (treemap | minimap/legend)
       * - statusbar
       *
       * Conventions and info: see commons/gui.ml
17b \langle mk\_qui \, sig \, 17b \rangle \equiv(94a)
        val mk_gui :
          screen_size:int ->
          'a -> Common.filename option -> 'b option ->
```

```
Common.filename list ->
         unit
18 \langle view \ globals \ 18 \rangle \equiv(94b)
       (* when some widgets need to access other widgets *)
       (* Note that because we use toplevels 'let' for the GUI elements below,
        * Gtk must have also been initialized via a toplevel element, or
        * initialized by including gtkInit.cmo earlier in the linking command.
        *)
       let statusbar =
         GMisc.statusbar ()
       let ctx =statusbar#new_context "main"
       let statusbar_addtext s =
         ctx#push s +> ignore
       let title_of_path s = "Pff\_visual: " <math>\hat{s}</math>let _set_title = ref (fun s ->
         failwith "_set_title not defined"
       )
       let _refresh_da = ref (fun () \rightarrowfailwith "_refresh_da not defined"
       \lambdalet dw\_stack = ref []
       let paint_content_maybe_refresher = ref None
       let current_rects_to_draw = ref []
       let current_r = ref None
       let current_motion_refresher = ref None
       let interface_doc = "
       This tool displays a \"code map\" of a software project using
       Treemaps. \"Treemaps display hierarchical (tree-structured) data as a
       set of nested rectangles. Each branch of the tree is given a
       rectangle, which is then tiled with smaller rectangles representing
       sub-branches. A leaf node's rectangle has an area proportional
       to a specified dimension on the data.
```
\" - http://en.wikipedia.org/wiki/Treemapping:

In our case the dimension is the size of the file. Moreover each file is colored according to its \"category\": display code, third party code, etc. See the legend. We use basic heuristcs based on the name of the files and directory.

Files and directories are also sorted alphabetically and partially ordered from top to bottom and left to right. So a toplevel 'zzz' subdirectory should be located at the bottom right of the screen.

As you move the mouse, the blue highlighted areas are the next level of directories.

Double-clicking zooms in on the blue-highlighted area. Right-clicking zoom directly to the file under the cursor. Middle-clicking open the file under the cursor in your favourite editor (provided you have M-x server-start and have emacsclient in your path).

```
^{\circ}
```

```
19 \langle mk\_gui() 19 \rangle \equiv(94b)
       let mk_gui ~screen_size model dbfile_opt test_mode dirs_or_files =
         let root = Common.common_prefix_of_files_or_dirs dirs_or_files in
         let model = Model2.async_make () in
         let dw = ref (Model2.init_drawing treemap_generator model dirs_or_files) in
         Common.push2 !dw dw_stack;
         let width, height, minimap_hpos, minimap_vpos =
           Style.windows_params screen_size in
         let w = GWindow<u>.window</u>
           ~title:(title_of_path root)
           \tilde{} width
           ~height
           ~allow_shrink: true
           ~allow_grow:true
           ()
         in
         _set_ttitle := (fun s -> w#set_title s);
```

```
let accel_group = GtkData.AccelGroup.create () in
w#misc#set_name "main window";
let quit () =(*Controller.before_quit_all model;*)
  GMain.Main.quit ();
in
w#add_accel_group accel_group;
(*-------------------------------------------------------------------*)
(* Layout *)
(*-------------------------------------------------------------------*)
(* if use my G.mk style for that, then get some pbs when trying
 * to draw stuff :(
 *)
let vbox = GPack.vbox ~packing:w#add () in
  (*-------------------------------------------------------------------*)
  (* Menu *)
  (*-------------------------------------------------------------------*)
  vbox#pack (G.mk (GMenu.menu_bar) (fun m ->
    let factory = new GMenu.factory m in
    factory#add_submenu "_File" +> (fun menu ->
      let fc = new GMenu.factory menu "accel_group in
      (* todo? open Db ? *)
      fc#add_item "_Open stuff from db" ~key:K._O ~callback:(fun () ->
        ();
      ) +> ignore;
      fc#add_separator () +> ignore;
      fc#add_item "_Quit" ~key:K._Q ~callback:quit;
    ) +> ignore;
    factory#add_submenu "_Edit" +> (fun menu ->
      GToolbox.build_menu menu ~entries:[
        {}^{\prime} S;
      ];
    ) +> ignore;
```

```
factory#add_submenu "_Move" +> (fun menu ->
  let fc = new GMenu.factory menu "accel_group in
  (* todo? open Db ? *)
  fc#add_item "_Go back" ~key:K._B ~callback:(fun () ->
    go_back dw;
  ) +> ignore;
  fc#add_item "_Go to example" ~key:K._E ~callback:(fun () ->
    let model = !dw.model in
    let model = Model2.async_get model in
    match !dw.current_entity, model.db with
    | Some e, Some db ->
        (match e.Db.e_good_examples_of_use with
        | [] -> failwith "no good examples of use for this entity"
        | x:xx \rightarrowlet e = db.Db.entities.(x) inlet file = e.Db.e_file in
            let final_file =
              Model2.readable_to_absolute_filename_under_root file
                ~root:!dw.root in
            go_dirs_or_file ~current_entity:(Some e) dw [final_file];
        \lambda| _ -> failwith "no entity currently selected or no db"
 ) +> ignore ;
);
factory#add_submenu "_Search" +> (fun menu ->
  let fc = new GMenu.factory menu "accel_group in
  (* todo? open Db ? *)
  fc#add_item "_Git grep" ~key:K._G ~callback:(fun () ->
    let res = dialog_search_def !dw.model in
   res +> Common.do_option (fun s ->
      let root = !dw.root in
      let matching_files = run_grep_query ~root s in
      let files = matching_files +> List.map fst +> Common.uniq in
      let current_grep_query =
        Some (Common.hash_of_list matching_files)
      in
      go_dirs_or_file ~current_grep_query dw files
    );
  ) +> ignore;
```

```
fc#add_item "_Tbgs query" ~key:K._T ~callback:(fun () ->
    let res = dialog_search_def !dw.model in
    res +> Common.do_option (fun s ->
      let root = !dw.root in
      let matching_files = run_tbgs_query ~root s in
      let files = matching_files +> List.map fst +> Common.uniq in
      let current_grep_query =
        Some (Common.hash_of_list matching_files)
      in
      go_dirs_or_file ~current_grep_query dw files
    );
  ) +> ignore;
);
factory#add_submenu "_Misc" +> (fun menu ->
  let fc = new GMenu.factory menu "accel_group in
  (* todo? open Db ? *)
  fc#add_item "_Refresh" ~key:K._R ~callback:(fun () ->
    let current_root = !dw.root in
    let _old_dw = Common.pop2 dw_stack in
    (* have to disable the AST caching.
     * todo? disable all entries in the cache ?
     *)
    if Common.is_file current_root
    then Parsing2.disable_file_in_cache current_root;
    go_dirs_or_file dw [current_root];
  ) +> ignore;
  fc#add_item "_Zoom" ~key:K._Z ~callback:(fun () ->
    !dw.in_zoom_incruste <- not (!dw.in_zoom_incruste);
    !_refresh_da();
  ) +> ignore;
);
factory#add_submenu "_Help" +> (fun menu ->
  let fc = new GMenu.factory menu "accel_group in
  fc#add_item "_Interface" ~key:K._H ~callback:(fun () ->
```

```
G.dialog_text interface_doc "Help"
    ) +> ignore;
    fc#add_item "_Legend" ~key:K._L ~callback:(fun () ->
      raise Todo
    ) +> ignore;
    fc#add_item "_Help on Pfff" ~callback:(fun () ->
        G.dialog_text "Read\nthe\nsource\n\ndude" "Help"
    ) +> ignore;
    fc#add_separator () +> ignore;
    fc#add_item "About" ~callback:(fun () ->
        G.dialog_text "Brought to you by pad\nwith love" "About"
    ) +> ignore;
  );
));
(*-------------------------------------------------------------------*)
(* toolbar *)
(*-------------------------------------------------------------------*)
vbox#pack (G.mk (GButton.toolbar) (fun tb ->
  tb#insert_widget (G.mk (GButton.button ~stock:'OPEN) (fun b ->
    b#connect#clicked ~callback:(fun () ->
      pr2 "OPEN";
    );
  ));
  tb#insert_widget (G.mk (GButton.button ~stock:'SAVE) (fun b ->
    b#connect#clicked ~callback:(fun () ->
      pr2 "SAVE";
    );
  ));
  tb#insert_space ();
  tb#insert_button ~text:"SAVE THIS" ~callback:(fun () ->
    pr2 "SAVE THIS";
  ) () \leftrightarrow ignore;
  tb#insert_space ();
  let idx = (fun () \rightarrowlet model = Model2.async_get model in
    model.Model2.big_grep_idx
```
(\*

\*)

```
)
in
let entry =
  Completion2.my_entry_completion_eff
   ~callback_selected:(fun entry str file e ->
    (* pb is that we may have run the visualizer on a subdir
     * of what is mentionned in the database code. We have
     * then to find the real root.
     *)
    entry#set_text "";
    let readable_paths =
      (* hack to handle multidirs *)
      match e.Db.e_kind with
      | Database_code.MultiDirs ->
          (* hack: coupling: with mk_multi_dirs_entity *)
          Common.split "|" e.Db.e_file
      | \_ ->
          [e.Db.e_file]
    in
    let final_paths =
      readable_paths +> List.map
        (Model2.readable_to_absolute_filename_under_root ~root:!dw.root)
    in
    pr2 (spf "e= %s, final_paths= %s" str(Common.join "|" final_paths));
    go_dirs_or_file ~current_entity:(Some e) dw final_paths;
    true
  \lambda~callback_changed:(fun str ->
    !dw.current_query <- str;
    !dw.current_searched_rectangles <- [];
    if !dw.settings.draw_searched_rectangles
    then begin
      (* better to compute once the set of matching rectangles
       * cos doing it each time in motify would incur too much
       * calls to ==*)
      let minimum_length = 3 in
      if String.length str > minimum_length then begin
        let rects = !dw.treemap in
```

```
let re_opt =
          try Some (Str.regexp (".*" ^ str))
         (* can raise exn when have bad or not yet complete regexp *)
          with \overline{\phantom{a}} -> None
        in
        let res =
          match re_opt with
          | None -> []
          | Some re ->
              rects +> List.filter (fun r ->
                let label = r.T.tr_label +> String.lowercase in
                label = = ' re)
        in
        !dw.current_searched_rectangles <- res;
      end;
      let cr_overlay = Cairo.create !dw.overlay in
      CairoH.clear cr_overlay;
      draw_searched_rectangles ~cr_overlay ~dw:!dw;
      !_refresh_da();
    end
  \lambdaidx
  ;
in
tb#insert_widget (G.with_label "Search:" entry#coerce);
tb#insert_widget (G.mk (GButton.button ~stock:'GO_BACK) (fun b ->
  b#connect#clicked ~callback:(fun () ->
    go_back dw;
  )
));
tb#insert_widget (G.mk (GButton.button ~stock:'GO_UP) (fun b ->
  b#connect#clicked ~callback:(fun () ->
    let current_root = !dw.root in
    go_dirs_or_file dw [Common.dirname current_root];
  \lambda));
tb#insert_widget (G.mk (GButton.button ~stock:'GOTO_TOP) (fun b ->
  b#connect#clicked ~callback:(fun () ->
```

```
dw_stack := [Common.last !dw_stack];
      go_back dw;
    )
  ));
));
 (*-------------------------------------------------------------------*)
 (* main view *)
 (*-------------------------------------------------------------------*)
let hpane = GPack.paned 'HORIZONTAL
   ~packing:(vbox#pack ~expand:true ~fill:true) () in
let da = GMisc.drawing_area
   ~packing:(hpane#add1) () in
da#misc#set_double_buffered false;
let vpane = GPack.paned 'VERTICAL
   ~packing:(hpane#add2) () in
hpane#set_position minimap_hpos;
let da2 = GMisc.drawing_area
   ~packing:(vpane#add1) () in
da2#misc#set_double_buffered false;
let da3 = GMisc.drawing_area
   ~packing:(vpane#add2) () in
vpane#set_position minimap_vpos;
da#misc#set_can_focus true ;
da#event#add [ 'KEY_PRESS;
'BUTTON_MOTION; 'POINTER_MOTION;
'BUTTON_PRESS; 'BUTTON_RELEASE ];
da2#misc#set_can_focus true ;
da2#event#add [ 'KEY_PRESS;
              (* weird, but because even if didn't say
              * POINTER_MOTION here, the minimap still
              * gets an event for mouse over :(
              *)
'BUTTON_MOTION; 'POINTER_MOTION;
'BUTTON_PRESS; 'BUTTON_RELEASE ];
```

```
da#event#connect#expose ~callback:(expose da dw) +> ignore;
    da#event#connect#configure ~callback:(configure da dw) +> ignore;
    da3#event#connect#expose ~callback:(expose_legend da3 dw) +> ignore;
(*
    da2#event#connect#expose ~callback:(expose_minimap da2 dw) +> ignore;
    da2#event#connect#configure ~callback:(configure_minimap da2 dw) +> ignore;
*)
    da#event#connect#button_press (button_action da dw) +> ignore;
    da#event#connect#button_release (button_action da dw) +> ignore;
    da#event#connect#motion_notify (motion_notify (da,da2) dw) +> ignore;
(*
    da2#event#connect#button_press
      (button_action_minimap (da,da2) dw) +> ignore;
   da2#event#connect#button_release
      (button_action_minimap (da, da2) dw) +> ignore;
    da2#event#connect#motion_notify
      (motion_notify_minimap (da,da2) dw) +> ignore;
*)
    _refresh_d = (fun () \rightarrowGtkBase.Widget.queue_draw da#as_widget;
   );
(*
    da#event#connect#key_press ~callback:(key_pressed da dw);
*)
    (*-------------------------------------------------------------------*)
    (* status bar *)
    (*-------------------------------------------------------------------*)
    (* the statusbar widget is defined in beginning of this file because *)
    vbox#pack (*~from: 'END*) statusbar#coerce;
  (* ) ; *(*-------------------------------------------------------------------*)
  (* End *)(*-------------------------------------------------------------------*)
```

```
(* Controller._before_quit_all_func +> Common.push2 Model.close_model; *)
  GtkSignal.user_handler := (fun exn ->
   pr2 "fucking callback";
    (* old: before 3.11: Features.Backtrace.print(); *)
   let s = Printexc.get_backtrace () in
   pr2 s;
   let pb = "pb: " ^ string_of_exn exn in
   G.dialog_text ~text:pb ~title:"pb";
   raise exn
  );
  (* TODO: should do that on 'da', not 'w'
  w#event#connect#key_press ~callback:(key_pressed (da,da2) dw) +> ignore;
  *)
(*
  w#event#connect#key_press ~callback:(fun ev ->
   let k = GdkEvent.Key.keyval ev in
    (match k with
    | _ when k = Char.code'q' ->
       quit();
       true
    | \sim -> false
   \lambda);
*)
  w#event#connect#delete ~callback:(fun _ -> quit(); true) +> ignore;
  w#connect#destroy ~callback:(fun () -> quit(); ) +> ignore;
  w#show ();
  (* test *)test_mode +> Common.do_option (fun s ->
   (* View_test.do_command s model *)
    ()
  );
  (* GMain.Idle.add ~prio: 1000 (idle dw) +> ignore; *)
  (* This can require lots of stack. Make sure to have ulimit -s 40000.
   * This thread also cause some Bus error on MacOS :(
   * so have to use Timeout instead when on the Mac
   *)
  (if CairoH.is_old_cairo()
  then
```

```
Thread.create (fun () ->
   Model2.async_set (build_model root dbfile_opt) model;
 ) ()
 +> ignore
 else
 Model2.async_set (build_model root dbfile_opt) model;
 (*
 GMain.Timeout.add ~ms:2000 ~callback:(fun () ->
   Model2.async_set (build_model root dbfile_opt) model;
   false
 ) +> ignore
 *)
);
GtkThread.main ();
()
```
### <span id="page-28-1"></span><span id="page-28-0"></span>7 Treemap View

```
29 \langle paint\ 29 \rangle \equiv(94b)
       let context_of_drawing dw =
         { Draw.
           nb_rects_on_screen = dw.nb_rects;
           model = dw.model;settings = dw.settings;
           current_grep_query = dw.current_grep_query;
         }
       let paint_content_maybe_rect ~user_rect dw rect =
         let cr = Cairo_lablgtk.create dw.pm#pixmap in
         zoom_pan_scale_map cr dw;
         let context = context_of_drawing dw in
         Draw.draw_treemap_rectangle_content_maybe ~cr ~clipping:user_rect ~context
           rect;
         (* have to redraw the label *)
         Draw.draw_treemap_rectangle_label_maybe ~cr ~zoom:dw.zoom ~color:"black"
           rect;
         ()
       (* todo: deadlock: M.locked (fun () -> ) dw.M.model.M.m *)
       let lazy_paint \tilde{u}user_rect dw () =
         pr2 "Lazy Paint";
         let start = Unix.gettimeofday () in
```

```
while Unix.gettimeofday () - start < 0.3 do
    match !current_rects_to_draw with
    | | | \rightarrow ()
    | x: xs \rightarrowcurrent_rects_to_draw := xs;
        pr2 (spf "Drawing: %s" (x.T.tr_label));
        paint_content_maybe_rect ~user_rect dw x;
  done;
  !_refresh_da ();
  if !current_rects_to_draw = []
  then false
  else true
let paint2 dw =!paint_content_maybe_refresher +> Common.do_option (fun x ->
    GMain.Idle.remove x;
  );
  current_rects_to_draw := [];
  let cr = Cairo_lablgtk.create dw.pm#pixmap in
  dw.pm#rectangle
    x:0 \infty~width:dw.width ~height:dw.height
    ~filled:true () ;
  pr2 (spf "paint, with zoom = %f, xtrans = %f, ytrans = %f"
          dw.zoom dw.xtrans dw.ytrans);
  let user_rect = device_to_user_area dw in
  pr2 (F.s_of_rectangle user_rect);
  zoom_pan_scale_map cr dw;
  let rects = dw.treemap in
  let nb_rects = dw.nb_rects in
  (* phase 1, draw the rectangles *)
  rects +> List.iter (Draw.draw_treemap_rectangle "cr);
  (* phase 2, draw the labels, if have enough space *)
  rects +> List.iter
    (Draw.draw_treemap_rectangle_label_maybe ~cr ~zoom:dw.zoom ~color:"black");
  (* phase 3, draw the content, if have enough space *)
  if not dw.in_dragging && nb_rects < !Flag.threshold_nb_rects_draw_content
```

```
(* draw_content_maybe calls nblines which is quite expensive so
   * want to limit it *)
then begin
  current_rects_to_draw := rects;
 paint_content_maybe_refresher :=
    Some (GMain.Idle.add ~prio:3000 (lazy_paint ~user_rect dw));
end;
(* also clear the overlay *)
let cr_overlay = Cairo.create dw.overlay in
CairoH.clear cr_overlay;
```

```
()
```

```
let paint dw =Common.profile_code2 "View.paint" (fun () -> paint2 dw)
```
### <span id="page-30-0"></span>7.1 Treemap Principles

#### <span id="page-30-2"></span><span id="page-30-1"></span>7.2 Color code

```
31a \langle\text{expose}|\text{deqend 31a}\rangle \equiv(94b)
        let expose_legend da dw_ref ev =
         let gwin = da#misc#window in
         let cr = Cairo_lablgtk.create gwin in
         paint_legend ~cr;
         true
31b \rangle \equiv(94b)
        let paint_legend \tilde{c}cr =
         Cairo.select_font_face cr "serif"
           Cairo.FONT_SLANT_NORMAL Cairo.FONT_WEIGHT_NORMAL;
         let size = 25. in
         Cairo.set_font_size cr (size * 0.6);
         Cairo.set_source_rgba cr 0. 0. 0. 1.0;
         let archis = Archi_code.source_archi_list in
         let grouped_archis = archis +> Common.group_by_mapped_key (fun archi ->
           let color = Treemap_pl.color_of_source_archi archi in
           (* I tend to favor the darker variant of the color in treemap_pl.ml hence
            * the 3 below
```

```
*)
  let color = color \hat{ } "3" in
  color
)
in
```

```
grouped_archis +> Common.index_list_1 +> List.iter (fun ((color,kinds), i) ->
  let x = 10. in
  let y = float_of_info \text{ i} * size \text{ in}let w = size inlet h = size inCairoH.fill_rectangle ~cr ~color ~x ~y ~w ~h ();
  let s =kinds +> List.map Archi_code.s_of_source_archi +> Common.join ", " in
  Cairo.set_source_rgba cr 0. 0. 0. 1.0;
  Cairo.move_to cr (x + size * 2.) (y + size * 0.8);
  Cairo.show_text cr s;
);
()
```
#### <span id="page-31-1"></span><span id="page-31-0"></span>7.3 Drawing

```
32a \langle device\_to\_user\_area 32a\rangle \equiv(94b)
        (* still needed ? reuse helper functions above ? *)
       let device_to_user_area dw =
         with_map dw (fun cr ->
           let device_point = { Cairo. x = 0.0; y = 0.0 } in
           let user_point1 = Cairo.device_to_user cr device_point in
           let device_point = { Cairo.x = float_of(int dw<u>width;</u>
                              Cairo.y = float_of_int dw.height; } in
           let user_point2 = Cairo.device_to_user cr device_point in
           { F.p = CairoH.cairo_point_to_point user_point1;
             F.q = CairoH.cairo_point_to_point user_point2;
           }
         )
32b\rangle \equiv(98a)
```

```
val draw_treemap_rectangle :
           cr:Cairo.t ->
           ?color:Simple_color.emacs_color option ->
           ?alpha:float ->
           Treemap.treemap_rectangle ->
           unit
33a \langle draw\_treemap\_rectangle() 33a\rangle \equiv(98b)
        let draw_treemap_rectangle2 ~cr ?(color=None) ?(alpha=1.) rect =
           let r = rect.T.tr\_rect in
           (\text{let } (r,g,b) =let (r,g,b) = rect. T.tr_color +> Color.rgb_of_color +> Color.rgbf_of_rgb in
            match color with
             | None \rightarrow (r, g, b)| Some c ->
                 let (r2,g2,b2) = c \leftrightarrow Color.rgbf_of_string in(r2 + r / 20., g2 + g / 20., b2 + b / 20.)in
           Cairo.set_source_rgba cr r g b (alpha);
           );
           Cairo.move_to cr r.p.x r.p.y;
           Cairo.line_to cr r.q.x r.p.y;
           Cairo.line_to cr r.q.x r.q.y;
           Cairo.line_to cr r.p.x r.q.y;
           Cairo.fill cr;
           \left()
        let draw_treemap_rectangle "cr ?color ?alpha a =
           Common.profile_code "View.draw_treemap_rectangle" (fun () ->
             draw_treemap_rectangle2 ~cr ?color ?alpha a)
33b \langle draw\_treemap\_rectangle\_label\_maybe\_sig 33b\rangle \equiv(98a)
        val draw_treemap_rectangle_label_maybe :
           cr:Cairo.t ->
           zoom:float ->
           color:Simple_color.emacs_color ->
           Treemap.treemap_rectangle ->
           unit
33c \langle draw\_treemap\_rectangle\_label\_maybe 33c\rangle \equiv(98b)
        let _hmemo_text_extent = Hashtbl.create 101
         (* This can be quite cpu intensive. CairoH.text_extents is quite slow
          * so you must avoid calling it too much. A simple optimisation
```

```
* when the treemap is big is to avoid trying to draw labels
 * that are too tiny already.
*)
let rec draw_treemap_rectangle_label_maybe2 ~cr ~zoom ~color rect =
 if !Flag.disable_fonts then ()
 else begin
 let lbl = rect.T.tr_label in
 let base = Filename.basename lbl in
  (* old: Common.is_directory_eff lbl *)
 let is_directory = rect.T.tr_is_node in
 let txt =if is_directory
    then base ^ "/"
    else base
  in
  Cairo.select_font_face cr "serif"
    Cairo.FONT_SLANT_NORMAL Cairo.FONT_WEIGHT_BOLD;
 let font_size, minus_alpha =
    (match rect.T.tr_depth with
    | 1 - > 0.1, 0.8| 2 \rightarrow 0.05, 0.2| 3 \rightarrow 0.03, 0.4| 4 \rightarrow 0.02, 0.6| 5 \rightarrow 0.01, 0.7| 6 \rightarrow 0.005, 0.8| - -> 0.003, 0.9
    )
  in
  let font_size = font_size / (zoom) (* use zoom factor inversely *) in
  let alpha = 1. - (minus_alpha / zoom) in
    try_draw_label
      ~font_size_orig:font_size
      ~color ~alpha
      ~cr ~rect txt
  end
and try_draw_label "font_size_orig "color "alpha "cr "rect txt =
 let r = rect.T.tr\_rect in
 let w = F.rect\_width r in
  let h = F.rect\_height r in
```

```
let is_file =
  (* old: try Common.is_file_eff rect.T.tr_label with _ -> false *)
  not rect.T.tr_is_node
in
(let (r,g,b) = color \leftrightarrow Color.rgbf_of_string inCairo.set_source_rgba cr r g b alpha;
);
let rec aux "font_size "step =
  (* opti: this avoid lots of computation *)
  let font_size_real = CairoH.user_to_device_font_size cr font_size in
  if font_size_real < !Flag.threshold_draw_label_font_size_real
  then ()
  else begin
   CairoH.set_font_size cr font_size;
   (* opti:
    * was let extent = CairoH.text_extents cr txt
    *)
   let th, base_tw =
     Common.memoized _hmemo_text_extent (font_size, font_size_real) (fun ()->
       (* peh because it exercises the spectrum of high letters *)
       let extent = CairoH.text_extents cr "peh" in
       let tw = extent.Cairo.text_width in
       let th = extent.Cairo.text_height in
       th, tw
     )
   in
   let tw = float_of_int (String.length txt) * base_tw / 3. in
   (* will try first horizontally at a certain size, then
    * diagonally at a certain size, and if can't then reduce
    * the font_size (up to a certain limit) and try again
    * (first horizontally, then diagonally).
    *)
   match step with
   | 1 | 4 | 7 | 10 when tw < w && th < h && rect.T.tr_depth > 1 ->
         (* see http://cairographics.org/tutorial/#L3showtext
          * for the logic behind the placement of the text
          *)
```

```
let x = r.p.x + w / 2.0 - (tw / 2.0) inlet y = r.p.y + h / 2.0 + (th / 2.0) inCairo.move_to cr x y;
     CairoH.show_text cr txt;
| 2 | 5 | 8 | 11 when
     tw < sqrt (w * w + h * h) &&
     th < min w h &&
       rect.T.tr\_depth > 1 ->
      (* todo: try vertically ... *)
    (* you have to draw on a paper to understand this code below ... *)
   let tangent = h / w in
   let angle = atan tangent in
    (* right now we don't handle the fact that the text itself has
    * a height but below the x and y positions are just the
    * place of the very bottom of the first letter. In some way we trace a
    * line below the text in the diagonal of the rectangle. This means all
    * the text is on the top of the diagonal. It should be in the middle
    * of the diagonal.
    * As a first fix we can artificially augment the angle ... ugly
    *)
   let angle =
     min (angle + angle / 10.) (Math.pi / 2.)
   in
   (* I love basic math *)
   let x = r.p.x + w / 2.0 - (cos angle * (tw / 2.0)) inlet y = r.p.y + h / 2.0 - (sin angle * (tw / 2.0)) inCairo.move_to cr x y;
   Cairo.rotate cr ~angle:angle;
   CairoH.show_text cr txt;
   Cairo.rotate cr ~angle: (-. angle);
| 3 - \rangle(* I am ok to go down to 70% *)
   let font_size = font_size_orig * 0.7 in
   aux ~step:4 ~font_size
| 6 - \rangle(* I am ok to go down to 50% of original *)
```
```
let font_size = font_size_orig * 0.5 in
         aux ~step:7 ~font_size
     | 9 - \rangle(* I am ok to go down to 30% of original for file only *)
         if is_file
         then
           let font_size = font_size_orig * 0.25 in
           aux "step:10 "font_size
         else ()
     (* this case is taken only for the first cases (1, 2, ...) when the
      * associated 'when' expression is false
      *)
     | n ->
         if n >= 12
         then ()
         else aux "step: (Pervasives. (+) n 1) "font_size
    end
  in
  aux "font_size:font_size_orig "step:1
let draw_treemap_rectangle_label_maybe ~cr ~zoom ~color rect =
  Common.profile_code "View.draw_label_maybe" (fun () ->
    draw_treemap_rectangle_label_maybe2 ~cr ~zoom ~color rect)
```
## 8 Source View

## 8.1 Principles

8.2 Color code

### <span id="page-36-0"></span>8.3 Drawing

```
37a \langle type \; drawn \; content \; layout \; 37a \rangle \equiv(98b)
        type draw_content_layout = {
          font_size: float;
          split_nb_columns: float;
          w_per_column:float;
          space_per_line: float;
        }
```

```
37b\rangle \equiv(98)
      (* a slice of Model2.drawing *)
     type context = {
       model: Model2.model Model2.async;
```

```
settings:Model2.settings;
          nb_rects_on_screen: int;
          current_grep_query: (Common.filename, int) Hashtbl.t;
        }
38a \langle draw\_treemap\_rectangle\_content\_maybe\ sig\ 38a\rangle \equiv(98a)
        val draw_treemap_rectangle_content_maybe :
          cr:Cairo.t ->
          clipping:Figures.rectangle ->
          context:context ->
          Treemap.treemap_rectangle ->
          unit
38b}} \rangle \equiv(98b)
        let final_font_size_when_multiplier
            ~multiplier ~size_font_multiplier_multiplier
            ~font_size ~font_size_real
           =
          let size_font_multiplier = multiplier in
          let font_size_adjusted =
            if size_font_multiplier = 1.
            then font_size
            else
              max
               (font_size * size_font_multiplier * size_font_multiplier_multiplier)
               (font_size * 1.5)in
          let final_font_size =
            Common.borne ~min:font_size ~max:(font_size * 30.) font_size_adjusted
          in
          final_font_size
38c \langle final\_font\_size\_of\_category \; 38c \rangle \equiv(98b)
        let final_font_size_of_categ ~font_size ~font_size_real categ =
          let multiplier = Style.size_font_multiplier_of_categ ~font_size_real categ in
          (* as we zoom in, we don't want to be as big, and as
           * we zoom out we want to be bigger
           *)
          let size_font_multiplier_multiplier =
             (* - 0.2 * font_size\_real + 2. *)match font_size_real with
            | n when n < 3. -> 2.
            | n when n < 8. -> 1.5
```

```
| n when n < 10. -> 1.
            | _ - -> 0.5
          in
          final_font_size_when_multiplier
            ~multiplier
            ~size_font_multiplier_multiplier
            ~font_size
            ~font_size_real
39a \langle font_size\_when\_have\_x\_columns\ 39a\rangle \equiv(98b)
        let font_size_when_have_x_columns nhblines nheralumns n w n n y y n y y y ylet size_x = (w / with_n_{\text{collums}}) / nbcolumns in
          let size_y = (h / (nblines / with_n columns)) in
          let min_font = min size_x size_y in
          min_font
39b \quad \langle optimal\_nb\_columns \hspace{0.1cm} 39b \rangle \equiv(98b)
        (* Given a file with nblines and nbcolumns (usually 80) and
         * a rectangle of w width and h height, what is the optimal
         * number of columns. The principle is to start at 1 column
         * and see if by adding columns we can have a bigger font.
         * We try to maximize the font_size.
         *)
        let optimal_nb_columns ~nblines ~nbcolumns ~w ~h =
          let rec aux current_font_size current_nb_columns =
            let min_font = font_size_when_have_x_columns
              ~nblines ~nbcolumns ~w ~h ~with_n_columns:current_nb_columns
            in
            if min_font > current_font_size
            then aux min_font (current_nb_columns + 1.)
            else
              (* regression, then go back on step *)
              current_nb_columns - 1.
          in
          aux 0.0 1.
39c \quad (draw\_column\_bars \ 39c) \equiv(98b)
        let draw_column_bars2 ~cr ~split_nb_columns ~font_size ~w_per_column rect =
          let r = rect.T.tr\_rect in
          for i = 1 to int_of_float (split_nb_columns - 1.) do
            let i = float_of_int i in
            Cairo.set_source_rgba cr 0.0 0.0 1. 0.2;
```

```
let font_size_real = CairoH.user_to_device_font_size cr font_size in
           let width =
             if font_size_real > 5.
             then (font_size / 10.)
             else font_size
           in
           Cairo.set_line_width cr width;
           Cairo.move_to cr (r.p.x + w_per_column * i) r.p.y;
           Cairo.line_to cr (r.p.x + w_per_column * i) r.q.y;
           Cairo.stroke cr ;
         done
       let draw_column_bars ~cr ~split_nb_columns ~font_size ~w_per_column rect =
         Common.profile_code "View.draw_bars" (fun () ->
           draw_column_bars2 ~cr ~split_nb_columns ~font_size ~w_per_column rect)
\langle draw_{\text{1}} \rangle \equiv(98b)
       let draw_content2 "cr "layout "context "nblines "file rect =
         let font_size = layout.font_size in
         let split_nb_columns = layout.split_nb_columns in
         let w\_per\_column = layout.w\_per\_column inlet space_per_line = layout.space_per_line in
         let r = rect.T.tr\_rect in
         let font_size_real = CairoH.user_to_device_font_size cr font_size in
         (* highlighting grep-like queries *)
         let matching_lines =
           try Hashtbl.find_all context.current_grep_query file
           with Not_found -> []
         in
         let hmatching_lines = Common.hashset_of_list matching_lines in
         let is_matching_line i =
           Hashtbl.mem hmatching_lines i
         in
         pr2_gen matching_lines;
         let line = ref 1 in
         let nblines_per_column =
           (nblines / split_nb_columns) +> ceil +> int_of_float in
         (*\text{ uglv }*)
```

```
text_with_user_pos := [];
(match FT.file_type_of_file file with
| (
   FT.PL (FT.Web (FT.Php _))
  | FT.PL (FT.Web (FT.Js _))
  | FT.PL (FT.ML _)
  | FT.PL (FT.Cplusplus | FT.C)
  | FT.PL (FT.Thrift)
 ) ->
 let column = ref 0 in
 let line_in_column = ref 1 in
 let x = r.p.x + (float_of_info!column) * w_per_columns inlet y = r.p.y + (space_per_line * (float_of_int !line_in_column)) in
 Cairo.move_to cr x y;
 let model = Model2.async_get context.model in
 let entities = model.Model2.hentities in
 let tokens_with_categ =
   Parsing.tokens_with_categ_of_file file entities
  in
  if font_size_real > Style.threshold_draw_dark_background_font_size_real
 then begin
   let alpha =
     match context.nb_rects_on_screen with
      | n when n <= 2 -> 0.8
      | n when n <= 10 -> 0.6
      | _ - -> 0.3
    in
    draw_treemap_rectangle ~cr ~color:(Some "DarkSlateGray") ~alpha rect;
    CairoH.draw_rectangle_bis ~cr ~color:(rect.T.tr_color)
      ~line_width:font_size rect.T.tr_rect;
  end;
  tokens_with_categ +> List.iter (fun (s, categ, filepos) ->
    let attrs =
     match categ with
      | None -> Highlight_code.info_of_category Highlight_code.Normal
      | Some categ -> Highlight_code.info_of_category categ
    in
    let final_font_size =
```

```
final_font_size_of_categ ~font_size ~font_size_real categ in
let final_font_size =
 if is_matching_line !line
 then final_font_size * 1.
  else final_font_size
in
let _alpha_adjust =
  let ratio = final_font_size / font_size in
 match ratio with
  | \Box when ratio > 4. -> 0.
  | _ when ratio > 2. -> 0.3
  | _ when ratio >= 1. -> 0.5
  | _ - -> 0.3
in
Cairo.set_font_size cr final_font_size;
let final_font_size_real =
  CairoH.user_to_device_font_size cr final_font_size in
attrs |> List.iter (fun attr ->
 match attr with
  | 'FOREGROUND s ->
      let (r,g,b) = Color.rgbf_of_string s in(* this seems needed only on old version of Cario, or at least
       * on the cairo I am using under Linux. Under Mac I don't need
       * this; I put alpha = 1. for everything and the rendering
       * is fine.
       *)
      let alpha =
        if CairoH.is_old_cairo () then
          match () with
          | _ when final_font_size_real < 1. -> 0.2
          | _ when final_font_size_real < 3. -> 0.4
          | _ when final_font_size_real < 5. -> 0.9
          | _ when final_font_size_real < 8.
                -> 1. (* TODO - alpha_adjust, do that only when not in
                         fully zoomed mode *)
          | _ - -> 1.
        else 1.
      in
      Cairo.set_source_rgba cr r g b alpha;
      | - \rangle ()
```

```
);
   let xs = Common.lines_with_nl_either s in
   xs +> List.iter (function
    | Left s ->
        let pt = Cairo.get_current_point cr in
        Common.push2 (s, filepos, pt) text_with_user_pos;
        CairoH.show_text cr s
    | Right () ->
        incr line_in_column;
        incr line;
        if !line_in_column > nblines_per_column
        then begin
         incr column;
         line_in_column := 1;
        end;
        let x = r.p.x + (float_of_info!column) * w_per_columns inlet y = r.p.y + (space_per_line * (float_of_int !line_in_column)) in
        (* must be done before the move_to below ! *)
        if is_matching_line !line
        then begin
         CairoH.fill_rectangle ~cr
            ~alpha:0.5
            ~color:"magenta"
            \tilde{~} x
            y:(y - space\_per\_line)~w:w_per_column
            ~h:(space_per_line * 3.)
            ()
        end;
        Cairo.move_to cr x y;
   );
 \lambda| FT.PL _ | FT.Text _ ->
(* This was causing some "out_of_memory" cairo error on linux. Not
 * sure why.
 *)
```

```
Cairo.set_font_size cr font_size ;
           Cairo.set_source_rgba cr 0.0 0.0 0.0 0.9;
           let xs = Common.cat file in
           let xxs = Common.pack_safe nblines_per_column xs in
           (* I start at 0 for the column because the x displacement
            * is null at the beginning, but at 1 for the line because
            * the y displacement must be more than 0 at the
            * beginning
            *)
           Common.index_list_0 xxs +> List.iter (fun (xs, column) ->
             Common.index_list_1 xs +> List.iter (fun (s, line_in_column) ->
               let x = r.p.x + (float_of(int column) * w_per_columns inlet y = r.p.y + (space_per_line * (float_of_int line_in_column)) in
               Cairo.move_to cr x y;
               CairoH.show_text cr s;
              incr line;
             );
           );
             ()
         | \overline{z} ->
             ()
         )
       let draw_content "cr "layout "context "nblines "file rect =
         Common.profile_code "View.draw_content" (fun () ->
           draw_content2 ~cr ~layout ~context ~nblines ~file rect)
44\rangle \equiv(98b)
       let draw_treemap_rectangle_content_maybe2 ~cr ~clipping ~context rect =
         let r = rect.T.tr\_rect in
         let file = rect.T.tr_label in
         if intersection_rectangles r clipping = None
         then (* pr2 ("not drawing: " " file) *) ()
         else begin
         let w = F.rect_width r in
         let h = F.rect\_height r in
         (* pr2_gen (dw.path, file); *)
```

```
let fullpath = file in
(* if the file is not textual, or contain weird characters, then
 * it confuses cairo which then can confuse computation done in gtk
 * idle callbacks
 *)
if Common.lfile_exists_eff fullpath && File_type.is_textual_file fullpath
then begin
 let font_size_estimate = h / 100. in
 let font_size_real_estimate =
   CairoH.user_to_device_font_size cr font_size_estimate in
  if font_size_real_estimate > 0.4
 then begin
  (* Common.nblines_with_wc was really slow. fork sucks.
   * alternative: we could store the nblines of a file in the db but
   * we would need a fast absolute_to_readable then.
  *)
 let nblines = Common.nblines_eff fullpath +> float_of_int in
  (* assume our code follow certain conventions. Could infer from file.
   * we should put 80, but a font is higher than large, so
   * I manually readjust things. todo: should readjust something
   * else.
   *)
 let nbcolumns = 41.0 in
 let split_nb_columns =
    optimal_nb_columns ~nblines ~nbcolumns ~h ~w
 in
 let font_size =
    font_size_when_have_x_columns ~nblines ~nbcolumns ~h ~w
      ~with_n_columns:split_nb_columns
  in
 let w_per_column = w / split_nb_columns in
 let space_per_line = font_size in
  (* draw the columns bars *)
  draw_column_bars ~cr ~split_nb_columns ~font_size ~w_per_column rect;
  (* todo: does not work :(
  let font_option = Cairo.Font_Options.make ['ANTIALIAS_SUBPIXEL] in
  (try
```

```
Cairo.set_font_options cr font_option;
   with exn ->
      let status = Cairo.status cr in
      let s2 = Cairo.string_of_status status in
      failwith s2;
   );
    *)
    Cairo.select_font_face cr "serif"
      Cairo.FONT_SLANT_NORMAL Cairo.FONT_WEIGHT_NORMAL;
   let font_size_real = CairoH.user_to_device_font_size cr font_size in
    (*pr2 (spf "file: %s, font_size_real = %f" file font_size_real);*)
   let layout = \{font_size = font_size;
      split_nb_columns = split_nb_columns;
     w_per_column = w_per_column;
      space_per_line = space_per_line;
   }
    in
    if font_size_real > !Flag.threshold_draw_content_font_size_real
       && not (is_big_file_with_few_lines ~nblines fullpath)
       && nblines < !Flag.threshold_draw_content_nblines
    then draw_content "cr "layout "context "nblines "file:fullpath rect
    else
     if context.settings.draw_summary
    then
       draw_summary_content ~cr ~layout ~context ~nblines ~file:fullpath rect
    end
  end
  end
let draw_treemap_rectangle_content_maybe ~cr ~clipping ~context rect =
  Common.profile_code "View.draw_content_maybe" (fun () ->
    draw_treemap_rectangle_content_maybe2 ~cr ~clipping ~context rect)
```
# <span id="page-45-0"></span>9 Mixed View

```
46} \rangle \equiv(98b)
      (* todo: should base this on the current max in the current view.
       * Also bad that can not compare function use by just looking
       * at their size :(
      *)
      let threshold_print_summary_entity_users = 10
```

```
let draw_summary_content2 ~cr ~layout ~context ~nblines ~file rect =
  let w_per_column = layout.w_per_column in
  let r = rect.T.tr_rect inlet file = rect.T.tr_label in
  let model = Model2.async_get context.model in
 let files_entities = model.Model2.hfiles_entities in
  let entities =
   try Hashtbl.find files_entities file
   with Not_found -> []
  in
  let entities =
   entities
   +> Common.take_safe 5
   +> Common.filter (fun e ->
      e.Db.e_number_external_users > threshold_print_summary_entity_users
   )
  in
  let _w = F.rect\_width r in
  let h = F.rect\_height r in
  (* todo: bad to use w cos its give advantage to huge file.
   * w_per_column on the opposite is rougly the same on a screen.
   *)
  let font_size = w\_per\_column / 2. in
  let font_size_real = CairoH.user_to_device_font_size cr font_size in
  let space_per_line_summary =
   h / 6.
  in
  entities +> Common.index_list_1 +> List.iter (fun (e, i) ->
   let nb_use = e.Db.e_number_external_users in
    (* todo: move this func elsewhere, in database_code ? *)let use_arity = Parsing.use_arity_of_use_count nb_use in
    (* would like to reuse code used when drawing content but
    * I've copy paste to allow specifics anamorphic config
    *)
   let font_size_multiplier =
      (* should reuse Style2.mulitplier_use ? *)
```

```
match use_arity with
    | HC.HugeUse when nb_use > 1000 -> 4.
    | HC.HugeUse -> 3.
    | HC.LotsOfUse -> 2.
    | HC.MultiUse -> 1.1
    | HC.SomeUse | HC.UniqueUse -> 0.7
    | HC.NoUse -> 0.5
 in
 let size_font_multiplier_multiplier =
    (*- 0.2 * font_size\_real + 2. *)match font_size_real with
    | n when n < 3. -> 2.
    | n when n < 8. -> 1.5
    | n when n < 10. -> 1.
    | _ - -> 0.5
  in
 let final_font_size =
    final_font_size_when_multiplier
      ~multiplier:font_size_multiplier
      ~size_font_multiplier_multiplier
      ~font_size
      ~font_size_real
  in
(* TODO use the appropriate color for entity *)
  (\text{let } (r,g,b) =0.2, 0.0, 0.0
  in
 let alpha = 0.5 in
 Cairo.set_source_rgba cr r g b alpha;
 );
 Cairo.set_font_size cr final_font_size;
 let x = r.p.x in
 let y = r.p.y + (space\_per\_line\_summary * (float_of\_int i)) inlet str = e.Db.e_name in
 Cairo.move_to cr x y;
 CairoH.show_text cr str;
 let str = spf "(%d)" e.Db.e_number_external_users in
 CairoH.show_text cr str;
);
()
```

```
let draw_summary_content
         ~cr ~layout ~context ~nblines ~file rect =
         Common.profile_code "View.draw_summary_content" (fun () ->
           draw_summary_content2 ~cr ~layout ~context ~nblines ~file rect)
49a \langle h\text{files\_} and \text{\_} \text{top\_} \text{entities} \text{sig } 49a \rangle \equiv(91c)
        val hfiles_and_top_entities :
         Common.path -> Database_code.database option ->
          (string, Database_code.entity list) Hashtbl.t
49b \rangle \equiv(92)
        let hfiles_and_top_entities
        root db_opt =
         let hfiles = Hashtbl.create 1001 in
         db_opt +> Common.do_option (fun db ->
           let ksorted =
             Db.build_top_k_sorted_entities_per_file ~k:5 db.Db.entities in
           let actual_root = actual_root_of_db ~root db in
           Hashtbl.iter (fun k v ->
             let k' = Filename.concat actual_root k in
             Hashtbl.add hfiles k' v
           ) ksorted
         );
         hfiles
49c 14a} \rangle + \equiv(11c)64b >
```

```
hfiles_entities : (Common.filename, Database_code.entity list) Hashtbl.t;
```
# <span id="page-48-3"></span>10 Navigation

```
49d \langle key\_pressed\ 49d \rangle \equiv(94b)
        let key_pressed (da, da2) dw_ref ev =
          let dw = !dw_ref in
          pr2 ("key pressed");
          (* this is in device coordinate, so no need to take into account the zoom *)
          let _delta_move = float dw.width /. 16. in
          let delta_move_user = 0.1 in (* TODO *)
          let delta_zoom = 1.3 in
```

```
let b =(match GdkEvent.Key.keyval ev with
  | k when k = K. Left \rightarrowdw.xtrans <- dw.xtrans +. delta_move_user;
      (* todo opti: *)
      paint dw;
      true
  | k when k = K \cdot _{Right} ->
      dw.xtrans <- dw.xtrans -. delta_move_user;
      (* todo opti: *)
      paint dw;
      true
  | k when k = K. Up \rightarrowdw.ytrans <- dw.ytrans +. delta_move_user;
      (* todo opti: *)
      paint dw;
      true
  | k when k = K. Down \rightarrowdw.ytrans <- dw.ytrans -. delta_move_user;
      (* todo opti: *)
      paint dw;
      true
  | k when k = K.\_\text{plus} \rightarrowdw.zoom <- dw.zoom /. delta_zoom;
      (* can't optimize here, have to paint *)
      paint dw;
      true
  | k when k = K. minus \rightarrowdw.zoom <- dw.zoom *. delta_zoom;
      (* can't optimize here, have to paint *)
      paint dw;
      true
  | k when k = K_{-2} ->
      dw.in_zoom_incruste <- not (dw.in_zoom_incruste);
      true
  | k when k = K \cdot b \rightarrowgo_back dw_ref;
      true
```

```
| k when k = K_{-}e \rightarrowraise Todo
            | k when k = K \cdot -q \rightarrowGMain.quit () ; false
            | \sim -> false
            \lambdain
          if b then begin
            GtkBase.Widget.queue_draw da#as_widget;
            GtkBase.Widget.queue_draw da2#as_widget;
          end;
          b
51 \langle \text{find_{}}| \text{f}|\text{lepos}.\text{in\_rectangle\_at\_user\_point} \hspace{0.1cm} 51 \rangle \equiv(94b)
        (* Cannot move this to model.ml because we abuse the drawing function
         * and the Draw.text_with_user_pos 100.
         *)
        let find_filepos_in_rectangle_at_user_point user_pt dw r =
          (* ugly, but if use dw.pm#pixmap directly then it has
           * weird side effects like darking the label
           *)
          let sur =
            Cairo.surface_create_similar (CairoH.surface_of_pixmap dw.pm)
              Cairo.CONTENT_COLOR_ALPHA dw.width dw.height
          in
          let cr = Cairo.create sur in
          zoom_pan_scale_map cr dw;
          let user_rect = device_to_user_area dw in
          let context = context_of_drawing dw in
          let context = { context with Draw.nb_rects_on_screen = 1 } in
          (* does side effect on Draw.text_with_user_pos *)
          Draw.draw_treemap_rectangle_content_maybe ~cr ~clipping:user_rect ~context r;
          let xs = !Draw.text_with_user_pos in
          let scores = xs
            +> List.map (fun (s, filepos, pt) ->
               (s, filepos), CairoH.distance_points user_pt pt
            \lambda+> Common.sort_by_val_lowfirst
            +> List.map fst
          in
```

```
51
```

```
(match scores with
         | [] \rightarrowpr2 ("no filepos found");
             None
         | (s, filepos)::xs ->
             pr2 (spf "closest point is: %s at %d:%d"
                     s filepos.Common.l filepos.Common.c);
             Some filepos
         )
52 \rangle \equiv(94b)
       let button_action da dw_ref ev =
         let dw = !dw_ref in
         let pt = \{ Cairo. x = GdkEvent.Button.x ev; y = GdkEvent.Button.y ev; } inlet user = with_map dw (fun cr -> Cairo.device_to_user cr pt) in
         let r_opt = Model2.find_rectangle_at_user_point dw user in
         match GdkEvent.get_type ev with
         | 'BUTTON_PRESS ->
             let button = GdkEvent.Button.button ev in
             pr2 (spf "button %d pressed" button);
             (match button with
             | 1 - \rangle(* DISABLED FOR NOW
                 dw.drag_pt < - {
                   Cairo.x = GdkEvent.Button.x ev;
                   Cairo.y = GdkEvent.Button.y ev;
                 };
                 dw.in_dragging <- true;
       *)
                 r_opt +> Common.do_option (fun (r, _, _r_englobing) ->
                   let file = r.T.tr_label in
                   pr2 (spf "clicking on %s" file);
                 );
                 true
             \vert 2 ->
                 r_opt +> Common.do_option (fun (r, _, _r_englobing) ->
                   let file = r.T.tr_label in
                   pr2 (spf "opening %s" file);
```

```
match find_filepos_in_rectangle_at_user_point user dw r with
          | None ->
              Editor_connection.open_file_in_current_editor ~file ~line:0;
          | Some (fpos) ->
              Editor_connection.open_file_in_current_editor ~file
                ~line:fpos.Common.l;
        );
        true
    | 3 - \rangler_opt +> Common.do_option (fun (r, _, _r_englobing) ->
     let path = r.T.tr_label in
     go_dirs_or_file dw_ref [path];
    );
    true
    | \sim false
   \lambda| 'BUTTON_RELEASE ->
    let button = GdkEvent.Button.button ev in
   pr2 (spf "button %d released" button);
    (match button with
    | 1 ->
        dw.in_dragging <- false;
        GtkBase.Widget.queue_draw da#as_widget;
        true
    | \sim -> false
    )
| 'TWO_BUTTON_PRESS ->
   pr2 ("double click");
   r_opt +> Common.do_option (fun (_r, _, r_englobing) ->
     let path = r_englobing.T.tr_label in
     go_dirs_or_file dw_ref [path];
   );
   true
| - -> false
```
## <span id="page-53-0"></span>10.1 Zooming In

```
\{qo\_dirs\_or\_file\} \equiv(94b)
       let go_dirs_or_file ?(current_entity=None) ?(current_grep_query=None)
         dw_ref paths =
         let root = Common.common_prefix_of_files_or_dirs paths in
         pr2 (spf "zooming in %s" (Common.join "|" paths));
         (* reset the painter ? not needed because will call draw below
          * which will reset it
          *)
         let dw = !dw_ref in
         !_set_title (title_of_path root);
         (* the release event will arrive later on the new dw so
          * has to first set the context good for the old dw
          *)
         !dw_ref.in_dragging <- false;
         Common.push2 !dw_ref dw_stack;
         dw_ref :=Model2.init_drawing
             ~width:dw.width
             ~height:dw.height
             "width\_minimap: dw.width\_minimap~height_minimap:dw.height_minimap
             dw.treemap_func
             dw.model
             paths;
         !dw_ref.current_entity <- current_entity;
         (match current_grep_query with
         | Some h ->
             !dw_ref.current_grep_query <- h;
         | None ->
             (* wants to propagate the query so when right-click the query
              * is still there
              *)
             !dw_ref.current_grep_query <- dw.current_grep_query;
         );
         paint !dw_ref;
         !_refresh_da ();
         ()
```

```
55a \langle \text{find\_rectangle\_at\_user\_point sig 55a} \rangle \equiv(91c)
        val find_rectangle_at_user_point :
          drawing ->
           Cairo.point ->
           (Treemap.treemap_rectangle *
           Treemap.treemap_rectangle list *
           Treemap.treemap_rectangle
           \lambdaoption
55b \langle \text{find\_rectangle\_at\_user\_point}(\rangle) 55b\rangle \equiv(92)
         (* alt: could use Cairo_bigarray and the pixel trick if
          * it takes too long to detect which rectangle is under the cursor.
          * coud also sort the rectangles ... or have some kind of BSP.
          *)
        let find_rectangle_at_user_point2 dw user =
           let user = CairoH.cairo_point_to_point user in
           let rects = dw.treemap in
           if List.length rects = 1
           then
             (* we are fully zommed, this treemap will have tr_depth = 1 but we return
              * it *)let x = List.hd rects in
             Some (x, [], x)else
           let matching_rects = rects
             +> List.filter (fun r ->
              F.point_is_in_rectangle user r.T.tr_rect
               && r.T.tr_depth > 1
             \lambda+> List.map (fun r -> r, r.T.tr_depth)
             +> Common.sort_by_val_highfirst
             +> List.map fst
            in
            match matching_rects with
            | [] -> None
            | [x] \rightarrow Some (x, [], x)| _ -> Some (Common.head_middle_tail matching_rects)
        let find_rectangle_at_user_point a b =
           Common.profile_code "Model.find_rectangle_at_point" (fun () ->
```

```
find_rectangle_at_user_point2 a b)
```
### 10.2 Zooming Fully

## <span id="page-55-1"></span><span id="page-55-0"></span>10.3 Editor Connection

```
56a \langle editor\_connection.mli 56a\rangle \equivval open_file_in_current_editor : file:string -> line:int -> unit
56b \langle emacs \; configuration \; 56b \rangle \equiv(102a)
        let emacsclient_path_mac =
          "/home/pad/Dropbox/apps/Emacs.app/Contents/MacOS/bin/emacsclient"
        let emacsclient_path = "emacsclient"
        (* you need to have done a M-x server-start first *)
        let run_emacsclient "file "line =
          Common.command2 (spf "%s -n %s" emacsclient_path file);
          Common.command2 (spf
            "%s -e '(with-current-buffer (window-buffer (selected-window)) (goto-line %d))'"
            emacsclient_path line);
          ()
56c \langle open\_file_in\_current\_editor() 56c\rangle \equiv(102a)
        let open_file_in_current_editor "file "line =
          run_emacsclient ~file ~line
56d \langle text\_with\_user\_pos sig 56d\rangle \equiv(98a)
        (* ugly: used when middle-clicking on the drawing area to know
         * how to translate a point into a filepos so that we can open
         * the file at the right position.
         *)
        val text_with_user_pos :
          (string * Common.filepos * Cairo.point) Common.stack ref
      10.4 Going Back
56e \langle go\_{back} 56e)\equiv(94b)
        let go_back dw_ref =
          (* reset also the motion notifier ? less needed because
           * the next motion will reset it
           *)
```

```
!paint_content_maybe_refresher +> Common.do_option (fun x ->
 GMain.Idle.remove x;
);
```

```
let old_dw = Common.pop2 dw_stack in
dw_ref := old_dw;
```

```
let path = !dw_ref.root in
!_set_title (title_of_path path);
!_refresh_da();
()
```
## <span id="page-56-0"></span>10.5 Incruste

```
57a \langle \text{idle } 57a \rangle \equiv(94b)
      let idle dw() =let dw = !dw in(*pr2 "idle";*)
```

```
!current_r +> Common.do_option (fun r ->
  (* will compute and cache *)
 if dw.in_zoom_incruste
 then zoomed_surface_of_rectangle dw r +> ignore;
);
true
```
#### <span id="page-56-1"></span>10.6 Minimap

```
57b \langle motion\_notify\_minimap 57b\rangle \equiv(94b)
        let motion_notify_minimap (da, da2) dw ev =let dw = !dw in
          let x = GdkEvent.Motion.x ev in
          let y = GdkEvent.Motion.y ev in
          pr2 ("motion minimap");
          if dw.in_dragging then begin
            let deltax = x - dw.drag_pt_minimap.Cairo.x in
            let deltay = y - d w.drag_pt_minimap.Cairo.y inlet deltax_user =
              with_minimap dw (fun cr -> CairoH.device_to_user_distance_x cr deltax)
            in
            let deltay_user =
              with_minimap dw (fun cr -> CairoH.device_to_user_distance_y cr deltay)
            in
            dw.xtrans <- dw.xtrans -. deltax_user;
            dw.ytrans <- dw.ytrans -. deltay_user;
```

```
(* pr2_gen (deltax, deltay); *)
            dw.drag_pt_minimap <- { Cairo.x = x ; Cairo.y = y } ;
            (* TODO: opti, should not recompute when just move! *)
            paint dw;
            GtkBase.Widget.queue_draw da#as_widget;
            GtkBase.Widget.queue_draw da2#as_widget;
            true
          end else begin
            true
          end
58a \langle button\_action\_minimum \ 58a \rangle \equiv(94b)
        let button_action_minimap (da,da2) dw ev =
          let dw = !dw in
          match GdkEvent.get_type ev with
          | 'BUTTON_PRESS ->
              pr2 ("button pressed minimap");
              dw.drag_pt_minimap <- {
                Cairo.x = GdkEvent.Button.x ev ;
                Cairo.y = GdkEvent.Button.y ev
              };
              dw.in_dragging <- true;
              true
          | 'BUTTON_RELEASE ->
              pr2 ("button released minimap");
              dw.in_dragging <- false;
              (* TODO: opti *)
              paint dw;
              GtkBase.Widget.queue_draw da#as_widget;
              GtkBase.Widget.queue_draw da2#as_widget;
              true
          | \sim false
58b \langle paint\_minimum \, 58b \rangle \equiv(94b)
        let paint_minimap2 dw =
          let cr = Cairo_lablgtk.create dw.pm_minimap#pixmap in
          dw.pm_minimap#rectangle
```

```
x:0 y:0~width:dw.width_minimap ~height:dw.height_minimap
            ~filled:true () ;
          scale_minimap cr dw;
          let rects = dw.treemap in
          (* draw the rectangles *)
          rects +> List.iter (Draw.draw_treemap_rectangle "cr);
          (* draw the labels, if have enough space *)
          rects +> List.iter
            (Draw.draw_treemap_rectangle_label_maybe ~cr ~zoom:1.0 ~color:"black");
          (* draw the zoom rectangle *)
          let user_rect = device_to_user_area dw in
          CairoH.draw_rectangle_figure ~cr ~color:"white" user_rect;
          ()
        let paint_minimap dw =
          Common.profile_code2 "View.paint minimap" (fun () -> paint_minimap2 dw)
59a \langle expose\_minimum \ 59a \rangle \equiv(94b)
        let expose_minimap da dw_ref ev =
          let dw = !dw_ref in
          (* todo? opti? don't paint if not needed ? *)
          (*paint_minimap dw;*)
          let area = GdkEvent.Expose.area ev in
          let x = GR.x area in
          let y = GR.y area in
          let width = GR.width area in
          let height = GR.height area in
          let gwin = da#misc#window in
          let d = new GDraw.drawable gwin in
          Common.profile_code2 "View.put_pixmap mini" (fun () ->
            d#put_pixmap ~x ~y ~xsrc:x ~ysrc:y ~width ~height
              dw.pm_minimap#pixmap;
          );
          true
```
<span id="page-58-1"></span><span id="page-58-0"></span>[59b](#page-58-1)  $\langle \text{configure\_minimum 59b} \rangle \equiv$  [\(94b\)](#page-93-0)

```
let configure_minimap da2 dw_ref ev =
         let dw = !dw_ref in
         let w = GdkEvent.Configure.width ev in
         let h = GdkEvent.Configure.height ev in
         dw.width_minimap <- w;
         dw.height_minimap <- h;
         dw.pm_minimap <- new_pixmap dw.width_minimap dw.height_minimap;
         true
60a \langle with\_minimum\ 60a \rangle \equiv(94b)
        let with_minimap dw f =let cr = Cairo_lablgtk.create dw.pm_minimap#pixmap in
         scale_minimap cr dw;
         f cr
60b \langle fields\ drawing\ minimap{minimap\ 60b\rangle\equiv(13a)
          (* minimap *)
         mutable pm_minimap: GDraw.pixmap;
         mutable width_minimap: int;
         mutable height_minimap: int;
         mutable drag_pt_minimap: Cairo.point;
60c \langle scale\_minimum \, 60c \rangle \equiv(94b)
        let scale_minimap cr dw =
          (* no zoom, no pan, no clippnig *)
         Cairo.translate cr 0.0 0.0;
         Cairo.scale cr
            (1.0 * (float_of_int dw.width_minimap / T.xy_ratio))
            (1.0 * (float_of_int dw.height_minimap))
      10.7 Fine Grained Pan and Zoom
60d \langle with_map \, 60d \rangle \equiv(94b)
        let with_map dw f =let cr = Cairo_lablgtk.create dw.pm#pixmap in
         zoom_pan_scale_map cr dw;
         f cr
60e \langle zoom\_pan\_scale\_map 60e\rangle \equiv(94b)
        let zoom_pan_scale_map cr dw =
         Cairo.scale cr
            (dw.zoom * (float_of_int dw.width / T.xy_ratio))
            (dw.zoom * (float_of_int dw.height))
          ;
```

```
(* I first scale and then translate as the xtrans are in user coordinates *)
          Cairo.translate cr dw.xtrans dw.ytrans;
          (* TODO clipping Cairo.rectangle cr ~x:dw.xtrans ~y: *)
          ()
61a hfields drawing viewport 61a\rangle \equiv(13a)
          (* viewport, device coordinates *)
          mutable width: int;
          mutable height: int;
          mutable zoom: float;
          (* in user coordinates *)
          mutable xtrans: float;
          mutable ytrans: float;
          mutable drag_pt: Cairo.point;
          mutable in_dragging: bool;
          mutable in_zoom_incruste: bool;
```
# <span id="page-60-1"></span>11 Search

```
61b \langle dialog\_search\_def 61b\rangle \equiv(94b)
        let dialog_search_def model =
          let idx = (fun () \rightarrowlet model = Model2.async_get model in
            model.Model2.big_grep_idx
          \lambdain
          let entry =
            Completion2.my_entry_completion_eff
              ~callback_selected:(fun entry str file e ->
                true
              )
              ~callback_changed:(fun str ->
                ()
              )
              idx
          in
          let res =
            G.dialog_ask_generic ~title:""
              (fun vbox ->
                vbox#pack (G.with_label "search:" entry#coerce);
```

```
(fun () \rightarrowlet text = entry#text in
                pr2 text;
                text
              )
          in
          res +> Common.do_option (fun s ->
            pr2 ("selected: " ^ s);
          );
          res
62a \langle run\_grey\ 62a\rangle \equiv(94b)
        let run_grep_query ~root s =
          (* --cached so faster ? use -w ?
           * -I means no search for binary files
           * -n to show also line number
           *)
          let git_grep_options =
            "-I -n"
          in
          let cmd =
            spf "cd %s; git grep %s %s" root git_grep_options s
          in
          let xs = Common.cmd_to_list cmd in
          let xs = xs \leftrightarrow Listmap (fun s \rightarrowif s =~ "\\([^:]*\\):\\([0-9]+\\):.*"
            then
              let (filename, lineno) = Common.matched2 s in
              let lineno = s_to_i lineno in
              let fullpath = Filename.concat root filename in
              fullpath, lineno
            else
              failwith ("wrong git grep line: " ^ s)
          ) in
          xs
62b \langle run\_tbg\_query \ 62b \rangle \equiv(94b)
        let run_tbgs_query ~root s =
          let cmd =
            spf "cd %s; tbgs --stripdir %s" root s
          in
          let xs = Common.cmd_to_list cmd in
          let xs = xs \leftrightarrow Listmap (fun s \rightarrowif s =~ "\\([^:]*\\):\\([0-9]+\\):.*"
            then
```
)

```
let (filename, lineno) = Common.matched2 s in
              let lineno = s_to_i lineno in
              let fullpath = Filename.concat root filename in
              fullpath, lineno
            else
              failwith ("wrong tbgs line: " ^ s)
          ) in
          xs
63a \langle fields \ drawing \ query \ stuff \ 63a \rangle \equiv(13a)
          (* queries *)
          mutable current_query: string;
```

```
mutable current_searched_rectangles: Treemap.treemap_rectangle list;
mutable current_entity: Database_code.entity option;
mutable current_grep_query :
  (Common.filename, int) Hashtbl.t;
```
## 11.1 Definition Search

%tags-like

<span id="page-62-1"></span>% php manual integration!

```
63b \langle all \text{entities sig 63b} \rangle \equiv(91c)
        (* Will generate extra entities for files, dirs, and also generate
         * an extra entity when have a fullname that is not empty
         *)
        val all_entities :
          Database_code.database option ->
          Database_code.entity list
```
## <span id="page-62-2"></span>11.2 Completion Building

```
63c \langle completion2.mli 63c \rangle \equiv64a .
        val build_completion_defs_index :
          Database_code.entity list -> Big_grep.index
63d \langle build\_completion\_defs\_index 63d \rangle \equiv(65)
        (* I was previously using a prefix-clustering optimisation but it
         * does not allow suffix search. Moreover it was still slow so
         * big_grep is just simpler and better.
         *)
        let build_completion_defs_index all_entities =
          (* todo? compute stuff in background ?
```

```
* Thread.create (fun () ->
 * while(true) do
 * Thread.delay 4.0;
 * pr2 "thread1";
 * done
 * ) ();
 *)
BG.build_index all_entities
```
<span id="page-63-1"></span>11.3 Completion Window

```
64a 63c \rangle + \equiv 463c
       val my_entry_completion_eff :
         callback_selected:
          (GEdit.entry -> string -> string -> Database_code.entity -> bool) ->
         callback_changed:(string -> unit) ->
          (unit -> Big_grep.index) ->
         GEdit.entry
64b 14a\rangle+\equiv(11c)49c
         big_grep_idx: Big_grep.index;
      %tags-like
      % for func/class/methods/ files and dirs!
64c \langle all \text{entities } 64c \rangle \equiv(92)
        (* We want to provide completion not only for functions/class/methods
        * but also for files and directory themselves.
         *
        * We should maybe pass files_and_dirs in addition to the db_opt
        * because sometimes we don't have a db but we could still provide
        * completion for the dirs and files.
         *
        * todo: what do do when the root of the db is not the root
        * of the treemap ?
        *)
       let all_entities db_opt =
         match db_opt with
         | None -> []
         | Some db ->
             let nb_entities = Array.length db.Db.entities in
             let nb_files = List.length db.Db.files in
             pr2 (spf "We got %d entities in %d files" nb_entities nb_files);
```

```
Database_code.files_and_dirs_and_sorted_entities_for_completion
                ~threshold_too_many_entities:!Flag.threshold_too_many_entities
                db
65 \langle completion2.ml 65 \rangle \equiv4\rangleopen Common
       module G = Gui
       module Db = Database_code
       module BG = Big_grep
       module Flag = Flag_visual
        (* to optimize the completion by using a specialized fast ocaml-based model *)
       open Custom_list_generic
        (*****************************************************************************)
        (* Prelude *)
        (*****************************************************************************)
       (*
        * Gtk is quite "fragile". You change what looks to be an innoncent line
        * and then suddenly your performance goes down or you get some
        * gtk warnings at runtime. So take care when changing this file.
        *)
        (*****************************************************************************)
        (* Helpers *)
        (*****************************************************************************)
       let is_prefix2 s1 s2 =
         (String.length s1 <= String.length s2) &&
          (String.sub s2 0 (String.length s1) = s1)
       let is_prefix a b =Common.profile_code "Completion.is_prefix" (fun () -> is_prefix2 a b)
        (*****************************************************************************)
        (* *)
        (*****************************************************************************)
```
 $\langle build\_completion\_defs\_index$  [63d](#page-62-3) $\rangle$ 

```
(*****************************************************************************)
(* Model *)
(*****************************************************************************)
let icon_of_kind kind has_test =
 match kind with
  | Db.Function ->
      if has_test then 'YES else 'NO
  (* TODO: do different symbols for unit tested class and methods ?
   * or add another column in completion popup
   *)
  | Db.Class -> 'CONNECT
  | Db.Module -> 'DISCONNECT
  | Db.Type -> 'PROPERTIES
  | Db.Constant -> 'CONNECT
  | Db.Global -> 'MEDIA_RECORD
  | Db.Method -> 'CONVERT
  | Db.StaticMethod -> 'EXECUTE
  | Db.File -> 'FILE
  | Db.Dir -> 'DIRECTORY
  | Db.MultiDirs -> 'QUIT
module L=struct
  type t = \{mutable entity: Database_code.entity;
   mutable text: string;
   mutable file: string;
   mutable count: string;
   mutable kind: string;
   mutable icon: GtkStock.id;
 }
  (** The columns in our custom model *)
  let column_list = new GTree.column_list ;;
  let col_full = (column_list#add Gobject.Data.caml: t GTree.column);;
  let col_text = column_list#add Gobject.Data.string;;
  let col_file = column_list#add Gobject.Data.string;;
  let col_count = column_list#add Gobject.Data.string;;
```

```
let col_kind = column_list#add Gobject.Data.string;;
let col_icon = column_list#add GtkStock.conv;;
let custom_value _ t \tilde{c} column =
 match column with
  | 0 -> (* col_full *) 'CAML (Obj.repr t)
  | 1 -> (* col_text *) 'STRING (Some t.text)
  | 2 -> (* col_file *) 'STRING (Some t.file)
  | 3 -> (* col_count *) 'STRING (Some t.count)
  | 4 -> (* col_kind *) 'STRING (Some t.kind)
  (* pad: big hack, they use STRING to present stockid in gtkStock.ml *)
  | 5 -> (* col_icon *) 'STRING (Some (GtkStock.convert_id t.icon))
  | _ -> assert false
```
### end

```
module MODEL=MAKE(L)
let model_of_list_pair_string_with_icon2 query xs =
  let custom_list = MODEL.custom_list () in
  pr2 (spf "Size of model = \sqrt[6]{d}" (List.length xs));
  xs +> List.iter (fun e ->
   let kind = e.Db.e_kind in
   let has_unit_test =
     List.length e.Db.e_good_examples_of_use >= 1
   in
   let name = e.Db.e_name in
    custom_list#insert {L.
      entity = e;
      (* had originally an ugly hack where we would artificially create
       * a text2 field with always set to query. Indeed
       * gtk seems to be confused if the column referenced
       * by set_text_column contains a string that is not matching
       * the current query. So here we were building this fake text entry.
       * In fact as explained on the pygtk entry of entry_completion
       * you don't have to use set_text_column if you provide
       * your own set_match_func, which we do.
       * Maybe we should just not use Entrycompletion at all and build
       * our own popup.
       *)
```

```
text = name;file = e.Db.e_file;
      count = i_to_s (e.Db.e_number_external_users);
     kind = Db.string_of_entity_kind kind;
      icon = icon_of_kind kind has_unit_test;
   };
  );
  (custom_list :> GTree.model)
let model_of_list_pair_string_with_icon query a =
  Common.profile_code2 "Completion2.model_of_list" (fun () ->
   model_of_list_pair_string_with_icon2 query a
  )
let model_col_of_prefix prefix_or_suffix idx =
  let xs =
   BG.top_n_search
      ~top_n:!Flag.top_n
      ~query:prefix_or_suffix idx
  in
  model_of_list_pair_string_with_icon prefix_or_suffix xs
(*****************************************************************************)
(* Main entry point *)
(*****************************************************************************)
let add_renderer (completion : GEdit.entry_completion) =
  let renderer =
    GTree.cell_renderer_pixbuf [ 'STOCK_SIZE 'BUTTON ] in
  completion#pack (renderer :> GTree.cell_renderer);
  completion#add_attribute (renderer :> GTree.cell_renderer)
    "stock_id" L.col_icon;
  let renderer = GTree.cell_renderer_text [] in
  completion#pack (renderer :> GTree.cell_renderer);
  completion#add_attribute (renderer :> GTree.cell_renderer)
    "text" L.col_text;
  let renderer = GTree.cell_renderer_text [] in
  completion#pack (renderer :> GTree.cell_renderer);
  completion#add_attribute (renderer :> GTree.cell_renderer)
    "text" L.col_count;
```

```
let renderer = GTree.cell_renderer_text [] in
  completion#pack (renderer :> GTree.cell_renderer);
  completion#add_attribute (renderer :> GTree.cell_renderer)
    "text" L.col_file;
  (* can omit this:
   * completion#set_text_column L.col_text2;
   *
   * but then must define a set_match_func otherwise will never
   * see a popup
   *)
  ()
let fake_entity = {Database_code.
     e_name = "foobar";
     e_fullname = "";
     e_file = "foo.php";
     e_kind = Db.Function;
     e_{pos} = { Common.1 = -1; Common.c = -1 };e_number_external_users = 0;
     e_good_examples_of_use = [];
}
let my_entry_completion_eff2 ~callback_selected ~callback_changed fn_idx =
  let entry = GEdit.entry ~width:900 () in
  let completion = GEdit.entry_completion () in
  entry#set_completion completion;
  let xs = [ fake_entity ] in
  let model_dumb = model_of_list_pair_string_with_icon "foo" xs in
  let model = ref (model_dumb) in
  add_renderer completion;
  completion#set_model (!model :> GTree.model);
  (* we don't use the builtin gtk completion mechanism as we
   * recompute the model each time using big_grep so where
   * we just always return true. Moreover the builtin gtk
   * function would do a is_prefix check between the row
   * and the current query which in our case would fail when
   * we use the suffix-search ability of big_grep.
   *)
  completion#set_match_func (fun key row ->
   true
```

```
);
completion#set_minimum_key_length 2;
completion#connect#match_selected (fun model_filter row ->
   (* note: the code below does not work; the row is relative to the
    * model_filter.
    * let str = !model#get ~row ~column:col1 in
    * let file = !model#get ~row ~column:col2 in
    *)
    let str =
      model_filter#child_model#get
        ~row:(model_filter#convert_iter_to_child_iter row)
        ~column:L.col_text
    in
    let file =
      model_filter#child_model#get
        ~row:(model_filter#convert_iter_to_child_iter row)
        ~column:L.col_file
    in
    let t =model_filter#child_model#get
        ~row:(model_filter#convert_iter_to_child_iter row)
        ~column:L.col_full
    in
    callback_selected entry str file t.L.entity
) +> ignore;
let current_timeout = ref None in
entry#connect#changed (fun () ->
 let s = entry#text in
 pr2 s;
 if s <> "" then begin
    !current_timeout +> Common.do_option (fun x ->
      GMain.Timeout.remove x;
    );
    current_timeout :=
      Some
        (GMain.Timeout.add ~ms:250
         \text{\textdegree{}cal1back:} (fun \text{\textdegree{}} ->
          pr2 "changing model";
          let idx = fn\_idx () in
          model := model_col_of_prefix s idx;
          completion#set_model (!model :> GTree.model);
```

```
callback_changed s;
            false
          ));
    end
    else callback_changed s
  ) +> ignore;
  (* return the entry so someone can hook another signal *)
  entry
let my_entry_completion_eff ~callback_selected ~callback_changed x =
```

```
my_entry_completion_eff2 ~callback_selected ~callback_changed x
```
## 11.4 Use Search, aka Visual grep

%cscope-like

## 11.5 Directory search

%multi dirs

## 11.6 Example search

%test search

% pleac integration!

# <span id="page-70-0"></span>12 Assembling Views

```
71 \langle motion\_refreshape\ 71\rangle \equiv(94b)
       (* todo: deadclock M.locked (fun () -> ) dw.M.model.m *)
       let motion_refresher ev dw () =
         let cr_overlay = Cairo.create dw.overlay in
         CairoH.clear cr_overlay;
         let x = GdkEvent.Motion.x ev in
         let y = GdkEvent.Motion.y ev in
         let pt = { Cairo. x = GdkEvent.Motion.x ev; y = GdkEvent.Motion.y ev;} in
         let user = with_map dw (fun cr -> Cairo.device_to_user cr pt) in
         let r_opt = find_rectangle_at_user_point dw user in
```

```
r_opt +> Common.do_option (fun (r, middle, r_englobing) ->
    let txt = r.T.tr_label in
    statusbar_addtext txt;
   draw_label_overlay ~cr_overlay ~dw ~x ~y r;
   draw_rectangle_overlay ~cr_overlay ~dw (r, middle, r_englobing);
   if dw.settings.draw_searched_rectangles;
    then
        draw_searched_rectangles ~cr_overlay ~dw;
    current_r := Some r;
    (* it has been computed, use it then *)
    if Hashtbl.mem _hmemo_surface (r.T.tr_label, dw.zoom) &&
      dw.in_zoom_incruste
   then
      draw_zoomed_overlay ~cr_overlay ~user ~dw ~x ~y r;
  );
  !_refresh_da ();
  false
let motion_notify (da, da2) dw ev =!current_motion_refresher +> Common.do_option (fun x ->
   GMain.Idle.remove x;
  );
  let dw =! dw in
  let x = GdkEvent.Motion.x ev in
  let y = GdkEvent.Motion.y ev in
  pr2 (spf "motion: %f, %f" x y);
  if dw.in_dragging then begin
   let deltax = x - dw.drag_pt.Cairo.x in
   let deltay = y - dw.drag_pt.Cairo.y in
   let deltax_user =
     with_map dw (fun cr -> CairoH.device_to_user_distance_x cr deltax)
   in
   let deltay_user =
      with_map dw (fun cr -> CairoH.device_to_user_distance_y cr deltay)
```
```
in
            dw.xtrans <- dw.xtrans +. deltax_user;
            dw.ytrans <- dw.ytrans +. deltay_user;
            dw.drag_pt <- { Cairo.x = x ; Cairo.y = y } ;
            GtkBase.Widget.queue_draw da#as_widget;
            GtkBase.Widget.queue_draw da2#as_widget;
            true
          end else begin
            current_motion_refresher :=
              Some (GMain.Idle.add ~prio:100 (motion_refresher ev dw));
            true
          end
73a \langle draw\_searched\_rectangles 73a\rangle \equiv(94b)
        let draw_searched_rectangles "cr_overlay "dw =
          Cairo.save cr_overlay;
          zoom_pan_scale_map cr_overlay dw;
          dw.current_searched_rectangles +> List.iter (fun r ->
            CairoH.draw_rectangle_figure ~cr:cr_overlay
              ~color:"yellow" r.T.tr_rect
          );
          (*
           * would also like to draw not matching rectangles
           * bug the following code is too slow on huge treemaps.
           * Probably because it is doing lots of drawing and alpha
           * computation.
            *
           * old:
           * let color = Some "grey3" in
           * Draw.draw_treemap_rectangle ~cr:cr_overlay
           * ~color ~alpha:0.3
           * r
           *)
          Cairo.restore cr_overlay;
          ()
73b \langle zoomed\_surface\_of\_rectangle 73b\rangle \equiv(94b)
        let _hmemo_surface = Hashtbl.create 101
        let zoomed_surface_of_rectangle dw r =
          Common.memoized _hmemo_surface (r.T.tr_label, dw.zoom) (fun () ->
```

```
73
```

```
let user_rect = device_to_user_area dw in
let sur =
  Cairo.surface_create_similar (CairoH.surface_of_pixmap dw.pm)
    (* subtle: can not use dw.width or dw.height here because at
     * the zoom level we will proceed, the whole file would probably not
     * feel on the full screen. If it does not fit, then having a too
     * small surface mean parts of the rendering of the file will not
     * be stored.
     *)
    Cairo.CONTENT_COLOR_ALPHA 9000 9000;
in
let cr = Cairo.create sur in
(* simplify the drawing context, draw on 0 x 0 a rectangle that itself
 * starts at 0 x 0
 *)
let dw' = \{ dw \text{ with }zoom = dw.zoom * Style.zoom_factor_incruste_mode; (* CONFIG *)
  xtrans = 0.; ytrans = 0.;}
in
zoom_pan_scale_map cr dw';
(* a normalized rectangle that starts at 0 \times 0 \times)
let rect = r.T.tr\_rect in
let rect' = \{F.p = { F. x = 0.; y = 0.; }F.q = { F. x = F. rect\_width rect; y = F. rect\_height rect; };}
in
let r' = \{ r \text{ with } T.tr\_rect = rect' \} in
let user_width = F.rect_width rect in
let user_height = F.rect_height rect in
let device_width = CairoH.user_to_device_distance_x cr user_width in
let device_height = CairoH.user_to_device_distance_y cr user_height in
(* now have on the surface the same thing we would have got if we had
 * zoomed a lot.
 *)
let context = context_of_drawing dw in
let context = { context with Draw.nb_rects_0n_screen = 1 } in
Draw.draw_treemap_rectangle ~cr ~alpha:0.9 r';
Draw.draw_treemap_rectangle_content_maybe ~cr ~context ~clipping:user_rect r';
```

```
sur, device_width, device_height
  \lambdalet draw_zoomed_overlay \tilde{c}r_overlay \tilde{c}user \tilde{d}w \tilde{x} \tilde{y} r =
  let percent_x =(user.Cairo.x - r.T.tr_rect.p.F.x) / F.rect_width r.T.tr_rect in
  let percent_y =(user.Cairo.y - r.T.tr_rect.p.F.y) / F.rect_height r.T.tr_rect in
  let zoomed_surface, zoomed_device_width, zoomed_device_height =
    zoomed_surface_of_rectangle dw r
  in
  Cairo.set_operator cr_overlay Cairo.OPERATOR_OVER;
  (* old:
     Cairo.set_source_surface cr_overlay zoomed_surface (x - 100.) (y - 100.);
     Cairo.paint cr_overlay;
  *)
  (* see http://cairographics.org/FAQ/#paint_from_a_surface *)
  let dest_x = (x + 20.) in
  let dest_y = (y + 20.) in
  let width = float_of_int dw.width / 2.5 in
  let height = float_of_int dw.height / 2.5 in
  let source_x =
    Common.borne
      ~min:0. ~max:(zoomed_device_width - width)
      ((percent_x * zoomed_device_width) - 140.)
  in
  let source_y =Common.borne
      ~min:0. ~max:(zoomed_device_height - height)
      ((percent_y * zoomed_device_height) - 30.)
  in
  pr2 (spf "at x\frac{9}{6} = \frac{9}{6}.3f, y\frac{9}{6} = \frac{9}{6}.3f, zoom_w = \frac{9}{6}.3f, zoom_h = \frac{9}{6}.3f"
           percent_x percent_y
           zoomed_device_width
           zoomed_device_height
  );
  Cairo.set_source_surface cr_overlay zoomed_surface
    (dest_x - . source_x) (dest_y - . source_y);
  Cairo.rectangle cr_overlay dest_x dest_y width height;
  Cairo.fill cr_overlay;
```

```
76a \langle(94b)
        (* Composing the "layers". See cairo/tests/knockout.ml example.
         * Each move of the cursor will call assemble_layers which does all
         * those pixels copying but this is fast enough.
         *)
        let assemble_layers cr_final dw ~width ~height =
          let surface_src = CairoH.surface_of_pixmap dw.pm in
          Cairo.set_operator cr_final Cairo.OPERATOR_OVER;
          Cairo.set_source_surface cr_final surface_src 0. 0.;
          Cairo.paint cr_final;
          Cairo.set_operator cr_final Cairo.OPERATOR_OVER;
          Cairo.set_source_surface cr_final dw.overlay 0. 0.;
          Cairo.paint cr_final;
          ()
76b \rangle \equiv(94b)
        let expose2 da dw_ref ev =
          let dw = !dw_ref in
          (* opti: don't 'paint dw;' if not needed! painting is the computation
           * heavy function. expose just copy the "canvas" layers
           *)
          (* todo? equivalent to
           * let allocation = d_area#misc#allocation in
           * allocation.Gtk.width allocation.Gtk.height
           * ?
           *)
          let area = GdkEvent.Expose.area ev in
          let width = GR.width area +> float_of_info int in
          let height = GR. height area \rightarrow float of int in
          (* todo? use ? it can optimise things ? *)
          let _x = GR.x area in
          let _y = GR.y area in
          let gwin = da#misc#window in
          let cr = Cairo_lablgtk.create gwin in
          assemble_layers cr dw ~width ~height;
          (* old:
          Common.profile_code "View.put_pixmap" (fun () ->
           let d = new GDraw.drawable gwin in
```
<span id="page-75-0"></span>()

```
d#put_pixmap ~x ~y ~xsrc:x ~ysrc:y ~width ~height dw.pm#pixmap;
          );
          *)
          true
        let expose a b c =Common.profile_code2 "View.expose" (fun () -> expose2 a b c)
77a \langle \text{configure} \space 77a \rangle \equiv(94b)
        let configure2_bis da dw_ref ev =
          let dw = !dw_ref in
          let w = GdkEvent.Configure.width ev in
          let h = GdkEvent.Configure.height ev in
          dw.width < -w;dw.height <- h;
          dw.pm <- Model2.new_pixmap dw.width dw.height;
          let cr_src = Cairo_lablgtk.create dw.pm#pixmap in
          let sur_src = Cairo.get_target cr_src in
          dw.overlay <-
            Cairo.surface_create_similar sur_src
            Cairo.CONTENT_COLOR_ALPHA w h;
          paint dw;
          true
         (* ugly: for some unknown reason configure get called twice at
         * the beginning of the program
         *)
        let first_call = ref true
        let configure2 a b c =(* should probably do is_old_gtk() *)
          if !first_call && CairoH.is_old_cairo ()
          then begin first_call := false; true end
          else
            configure2_bis a b c
        let configure a b c =Common.profile_code2 "View.configure" (fun () -> configure2 a b c)
77b \langle \text{draw\_label-overlay 77b} \rangle \equiv(94b)
        let draw_label_overlay \tilde{c}cr_overlay \tilde{d}w \tilde{x} \tilde{y} r =
          let txt = r.T.tr_label in
```

```
let readable_txt =
  if dw(root = txt (* when we are fully zoomed on one file *)
 then "root"
  else
    Common.filename_without_leading_path dw.root txt in
Cairo.select_font_face cr_overlay "serif"
  Cairo.FONT_SLANT_NORMAL Cairo.FONT_WEIGHT_NORMAL;
Cairo.set_source_rgba cr_overlay 1. 1. 1. 1.0;
Cairo.set_font_size cr_overlay 40.;
let extent = CairoH.text_extents cr_overlay readable_txt in
let tw = extent.Cairo.text_width in
let _th = extent.Cairo.text_height in
Cairo.move_to cr_overlay (x - tw / 2.)(y);
CairoH.show_text cr_overlay readable_txt;
(*
Cairo.set_source_rgb cr_overlay 0.3 0.3 0.3;
Cairo.move_to cr_overlay x y;
Cairo.line_to cr_overlay (x + 10.) (y + 10.);
Cairo.stroke cr_overlay;
*)
()
```
### <span id="page-77-0"></span>12.1 Layering

```
78 \langle \text{draw\_rectangle\_overlap} \mid 78 \rangle \equiv(94b)
       let draw_rectangle_overlay ~cr_overlay ~dw (r, middle, r_englobing) =
         Cairo.save cr_overlay;
         zoom_pan_scale_map cr_overlay dw;
         CairoH.draw_rectangle_figure ~cr:cr_overlay ~color:"white" r.T.tr_rect;
         CairoH.draw_rectangle_figure
           ~cr:cr_overlay ~color:"blue" r_englobing.T.tr_rect;
         Draw.draw_treemap_rectangle_label_maybe
           ~cr:cr_overlay ~color:"blue" ~zoom:dw.zoom r_englobing;
         middle +> Common.index_list_1 +> List.iter (fun (r, i) ->
           let color =
             match i with
             | 1 -> "grey70"
             | 2 -> "grey40"
```

```
| _ -> spf "grey%d" (max 1 (50 -.. (i *.. 10)))
  in
  CairoH.draw_rectangle_figure
    ~cr:cr_overlay ~color r.T.tr_rect;
 Draw.draw_treemap_rectangle_label_maybe
    ~cr:cr_overlay ~color ~zoom:dw.zoom r;
);
Cairo.restore cr_overlay;
()
```
### <span id="page-78-0"></span>12.2 Assembling

```
79a hfields drawing main view 79a\rangle \equiv(13a)
          (* device coordinates *)
          mutable pm: GDraw.pixmap;
          (* todo: going from a point to the enclosing rectangle via pixel color
            trick. Kind of ugly.
            mutable pm_color_trick: GDraw.pixmap;
            mutable pm_color_trick_info: (string) array.
            alternative: just find pixel by iterating over all the rectangles
             and check if he's inside
          *)
          mutable overlay: [ 'Any ] Cairo.surface;
```
## <span id="page-78-1"></span>13 Language Modes

```
79b \langle parsing2.mli 79b\rangle \equivval tokens_with_categ_of_file :
           Common.filename ->
           (string, Database_code.entity) Hashtbl.t ->
           (string * Highlight_code.category option * Common.filepos) list
         val use_arity_of_use_count : int -> Highlight_code.use_arity
         type ast =
             Php of Parse_php.program2
           | ML of Parse_ml.program2
           | Cpp of Parse_cpp.program2
           | Js of Parse_js.program2
         val _hmemo_file : (Common.filename, ast) Hashtbl.t
         val disable_file_in_cache :
           Common.filename -> unit
```

```
80
     \langle parsing2.ml 80 \rangle \equiv\langle Facebook\ copyright\ 4\rangleopen Common
      module FT = File_type
      module HC = Highlight_code
      module Db = Database_code
      open Highlight_code
       (* Parsing helpers *)(* This type is needed if we want to use a single hashtbl to memoize
       * all the parsed file. Having a single hash helps for
        * disable_file_in_cache below.
       *)type ast =| Php of Parse_php.program2
        | ML of Parse_ml.program2
        | Cpp of Parse_cpp.program2
        | Js of Parse_js.program2
      let _hmemo_file = Hashtbl.create 101
      let parse_php2 file =
        Common.memoized _hmemo_file file (fun () ->
          let (ast2, stat) = Parse_php.parse file in
          let ast = Parse_php.program_of_program2 ast2 in
          (* work by side effect on ast2 too *)
          Check_variables_php.check_and_annotate_program
            ast;
          Php ast2
        \mathcal{L}let parse.php\_cache a =
        Common.profile_code "View.parse_php_cache" (fun () ->
          match parse_php2 a with | Php a -> a | _ -> raise Impossible
        \lambdalet parse_m12 file =Common.memoized _hmemo_file file (fun () ->
          ML (Parse_ml.parse file +> fst))
      let parse_ml_cache a =
```

```
Common.profile_code "View.parse_ml_cache" (fun () ->
   match parse_ml2 a with | ML a \rightarrow a | _ \rightarrow raise Impossible
  \mathcal{L}let parse_cpp2 file =
 Common.memoized _hmemo_file file (fun () ->
   Cpp (Parse_cpp.parse_tokens file +> fst))
let parse_cpp_cache a =Common.profile_code "View.parse_ml_cache" (fun () ->
   match parse_cpp2 a with | Cpp a -> a | _ -> raise Impossible
 \mathcal{L}let parse_is2 file =
 Common.memoized _hmemo_file file (fun () ->
   Js (Parse_js.parse file +> fst))
let parse_js_cache a =
 Common.profile_code "View.parse_ml_cache" (fun () ->
   match parse_js2 a with | Js a \rightarrow a | _ \rightarrow raise Impossible
  \mathcal{E}let disable_file_in_cache file =
 Hashtbl.remove _hmemo_file file
(* Semantic ehancement *)
let use_arity_of_use_count n =match () with
 (* note that because my PHP object analysis have some threshold
  * on the number of callers (see threshold_callers_indirect_db)
  * the number for HugeUse can not be more than this one otherwise
  * you will miss some cases
  \ast\vert _ when n >= 100 -> HugeUse
  \vert _ when n > 20 -> LotsOfUse
  \vert _ when n >= 10 -> MultiUse
  | _ when n \ge 2 \implies SomeUse
  | _ when n = 1 -> UniqueUse
  | - \rangle NoUse
```

```
let rewrite_categ_using_entities s categ file entities =
 let e_kind_opt =
    try Some (Db.entity_kind_of_highlight_category categ)
    with - \rightarrow None
  in
  match e_kind_opt with
  | None -> categ
  | Some e_kind ->
   let entities =
    Hashtbl.find_all entities s +> List.filter (fun e ->
      (* we could have the full www dbcode but run the treemap on
       * a subdir in which case the root will not be the same.
       * It's a good approximation to just look at the basename.
       * The only false positive we will get if another file,
       * with the same name happened to also define entities
       * with the same name, which would be rare.
       *
       * update: TODO use Model2.readable_to_absolute_filename_under_root ?
       *)
      Filename.basename e.Db.e_file = Filename.basename file &&
      (* some file have both a function and class with the same name *)
      e.Db.e_kind = e_kind
    )
  in
  match entities with
  | | \rightarrow categ
  | [e] \rightarrowlet use_cnt = e.Db.e_number_external_users in
      let arity = use_arity_of_use_count use_cnt in
      (* coupling: you must also say in style2 to take into account
       * the arity for the category
       *)
      (match categ with
      | Function (Def2 _) ->
          Function (Def2 arity)
      | FunctionDecl _ ->
          FunctionDecl (arity)
      | Class (Def2 |) ->
          Class (Def2 arity)
      | Method (Def2 _) ->
          Method (Def2 arity)
      | StaticMethod (Def2 _) ->
          StaticMethod (Def2 arity)
```

```
| \sim \sim categ
     \lambda\vert x::y::xs \rightarrow(* TODO: handle __construct directly *)
     if not (List.mem s ["__construct"])
     then
       pr2_once (spf "multi def found for %s in %s" s file);
     categ
(* Main entry point *)
(* coupling: right now if you add a language here, you need to whitelist it
* also in draw2.draw_contents2.
* todo: ugly, lots of repetitive code. If factorize code in
 * parse_info.ml can at least factorize some of the Ast_xxx.str_of_xxx.
\ast)
let tokens_with_categ_of_file file hentities =
 let ftype = FT.file_type_of_file file in
 let prefs = Highlight_code.default_highlighter_preferences in
 match ftype with
 | FT.PL (FT.Web (FT.Php )) ->
     let h = Hashtbl. create 101 in
     let ast2 = parse.php\_cache file in
     ast2 \leftrightarrow List.\text{map} (fun (ast, (_str, toks)) ->
       (* computing the token attributes *)Highlight_php.visit_toplevel
         "tag: (fun info categ -> Hashtbl.add h info categ)
         \verb|maybe_add_has_type\_icon|(fun a b c -> ())|prefs
         None
         (ast, toks)
       \vdots(* getting the text *)toks |> Common.map_filter (fun tok ->
         let info = Token_helpers_php.info_of_tok tok in
         let s = Token_helpers_php.str_of_tok tok in
         if not (Ast_php.is_origintok info)
         then None
```

```
else
          let categ = Common.hfind_option info h in
          let categ = categ +> Common.fmap (fun categ ->
              rewrite_categ_using_entities s categ file hentities
           \lambdain
          Some (s, categ,
               { l = Ast_php.line_of_info info;
                 c = Ast_php.col_of_info info;
               })
      )
   ) +> List.flatten
| FT.PL (FT.ML _) ->
   let h = Hashtbl.create 101 in
   let ast2 = parse_ml_cache file in
   ast2 +> List.map (fun (ast, (_str, toks)) ->
      (* computing the token attributes *)
     Highlight_ml.visit_toplevel
        ~tag_hook:(fun info categ -> Hashtbl.add h info categ)
       prefs
       (ast, toks)
      ;
      (* getting the text *)
     toks |> Common.map_filter (fun tok ->
       let info = Token_helpers_ml.info_of_tok tok in
       let s = Token_helpers_ml.str_of_tok tok in
       if not (Ast_ml.is_origintok info)
       then None
        else
          let categ = Common.hfind_option info h in
          let categ = categ +> Common.fmap (fun categ ->
              rewrite_categ_using_entities s categ file hentities
           )
          in
          Some (s, categ,
              { l = Ast_ml.line_of_info info;
                c = Ast_ml.col_of_info info;
               })
     )
   ) +> List.flatten
```

```
| FT.PL (FT.Cplusplus _ | FT.C | FT.Thrift) ->
   let h = Hashtbl.create 101 in
   let ast2 = parse_cpp_cache file in
   ast2 +> List.map (fun (ast, (\text{str, toks})) ->
      (* computing the token attributes *)
     Highlight_cpp.visit_toplevel
        ~tag_hook:(fun info categ -> Hashtbl.add h info categ)
       prefs
        (ast, toks)
      ;
      (* getting the text *)
     toks |> Common.map_filter (fun tok ->
        let info = Token_helpers_cpp.info_of_tok tok in
        let s = Token_helpers_cpp.str_of_tok tok in
        if not (Ast_cpp.is_origintok info)
        then None
        else
          let categ = Common.hfind_option info h in
          let categ = categ \rightarrow Common.fmap (fun categ \rightarrowrewrite_categ_using_entities s categ file hentities
            )
          in
          Some (s, categ,
               { l = Ast_cpp.line_of_info info;
                 c = Ast_cpp.col_of_info info;
               })
      )
   ) +> List.flatten
| FT.PL (FT.Web (FT.Js _)) ->
   let h = Hashtbl.create 101 in
   let ast2 = parse_js_cache file in
   ast2 +> List.map (fun (ast, (_str, toks)) ->
      (* computing the token attributes *)
     Highlight_js.visit_toplevel
        ~tag_hook:(fun info categ -> Hashtbl.add h info categ)
       prefs
        (ast, toks)
      ;
```

```
(* getting the text *)
              toks |> Common.map_filter (fun tok ->
                let info = Token_helpers_js.info_of_tok tok in
                let s = Token_helpers_js.str_of_tok tok in
                let s = Ast_js.remove_quotes_if_present s in
                if not (Ast_js.is_origintok info)
                then None
                else
                  let categ = Common.hfind_option info h in
                  let categ = categ +> Common.fmap (fun categ ->
                      rewrite_categ_using_entities s categ file hentities
                    )
                  in
                  Some (s, categ,
                       { l = Ast_js.line_of_info info;
                         c = Ast_js.col_of_info info;
                       })
               )
            ) +> List.flatten
         | - -> failwith
             "impossible: should be called only when file has good file_kind"
     13.1 OCaml
     13.2 PHP
     13.3 C/C++ and variants
     13.4 Javascript
     13.5 Tex/Latex/NoWeb
     14 Optimisations
     14.1 Threads, Idle, Timeouts
86 \langle type \; async \; 86 \rangle \equiv(91c92)
       type 'a async = {
```

```
m: Mutex.t;
c: Condition.t;
v: 'a option ref;
}
```

```
87a \langle \text{async} \text{ functions } \text{sig } 87a \rangle \equiv(91c)
         val async_get: 'a async -> 'a
         val async_make: unit -> 'a async
         val async_set: 'a -> 'a async -> unit
         val locked: (unit \rightarrow 'a) \rightarrow Mutex.t \rightarrow 'a
87b \langle \text{async functions } 87b \rangle \equiv(92)
         let async_make () = {m = Mutex.create ();
          c = Condition.create ();
          v = ref None;
         }
         let locked f l =Mutex.lock l;
           try
             let x = f() in
             Mutex.unlock l;
             x
           with e ->
             Mutex.unlock l;
             raise e
         let async_get a =
           let rec go a =
             match !(a.v) with
             | None ->
                 pr2 "not yet computed";
                 Condition.wait a.c a.m;
                 go a
             | Some v -> v
           in
           locked (fun () \rightarrow go a) a.mlet async_set v a =locked (fun () ->
             a.v := Some v;Condition.signal a.c;
           ) a.m
```
# <span id="page-86-2"></span>15 Configuration

```
87c \langle options 87c\rangle \equiv(102b)
       "-screen_size" , Arg.Set_int screen_size,
```

```
" \langleint> 1 = small, 2 = big";
          "-ss" , Arg.Set_int screen_size,
          " alias for -screen_size";
          "-ft", Arg.Set_float Flag.threshold_draw_content_font_size_real,
          " ";
          "-filter", Arg.String (fun s -> Flag.extra_filter := Some s),
          " ";
          "-with_info", Arg.String (fun s -> db_file := Some s),
          " ";
          "-test" , Arg.String (fun s -> test_mode := Some s),
          " <str> execute an internal script";
          "-proto" , Arg.Set proto,
          " ";
          "-verbose" , Arg.Set Flag.verbose_visual,
          " ";
          "-debug_gc", Arg.Set Flag.debug_gc,
          " ";
         "-disable_ancient", Arg.Clear Flag.use_ancient,
          " ""-enable_ancient", Arg.Set Flag.use_ancient,
          " ""-disable_fonts", Arg.Set Flag.disable_fonts,
          " ";
88a \langle \text{type settings 88a} \rangle \equiv(13a)
         and settings = {
           mutable draw_summary: bool;
           mutable draw_searched_rectangles: bool;
         }
88b \langle style2. mli 88b \rangle \equivval windows_params : int \rightarrow int * int * int * int
        val size_font_multiplier_of_categ :
          font_size_real:float -> Highlight_code.category option -> float
        val threshold_draw_dark_background_font_size_real : float
        val zoom_factor_incruste_mode : float
88c \langle windows\_params() 88c\rangle \equiv(101a)
        let windows_params screen_size =
```

```
let width, height, minimap_hpos, minimap_vpos =
            match screen_size with
            | 1 \rightarrow1350, 800, 1100, 150
            | 2 - \rangle2560, 1580, 2350, 100 (* was 2200 and 280 *)
            | 3 - \rangle7000, 4000, 6900, 100
            | 4 - \rangle16000, 9000, 15900, 100
            | 5 - \rangle20000, 12000, 19900, 100
            | 6 ->
                25000, 15000, 24900, 100
            | \_ ->
                failwith "not valid screen_size"
          in
          width, height, minimap_hpos, minimap_vpos
89 \langle size\_font\_multiplier\_of\_categ() 89 \rangle \equiv(101a)
       let multiplier_use x =
         match x with
          | SH.HugeUse -> 3.3
          | SH.LotsOfUse -> 2.7
          | SH.MultiUse -> 2.1
          | SH.SomeUse -> 1.7
          | SH.UniqueUse -> 1.3
          | SH.NoUse -> 0.9
       let size_font_multiplier_of_categ ~font_size_real categ =
            match categ with
            | Some (SH.Class SH.Def2 use) -> 6. *. multiplier_use use
            | Some (SH.Module SH.Def) -> 6.
            | Some (SH.Function (SH.Def2 use)) -> 3.5 *. multiplier_use use
            | Some (SH.TypeDef SH.Def) -> 6.
            | Some (SH.Global (SH.Def2 _)) -> 3.
            | Some (SH.FunctionDecl use) -> 2.5 *. multiplier_use use
            | Some (SH.Macro (SH.Def2 _)) -> 2.
            | Some (SH.MacroVar (SH.Def2 _)) -> 2.
            | Some (SH.Method (SH.Def2 use)) -> 3.5 *. multiplier_use use
            | Some (SH.StaticMethod (SH.Def2 use)) -> 3.5 *. multiplier_use use
            | Some (SH.Method (SH.Use2 _)) when font_size_real > 7.
                  -2 1.5
```

```
| Some (SH.CommentSection0) -> 5.
             | Some (SH.CommentSection1) -> 4.
             | Some (SH.CommentSection2) -> 3.5
             | Some (SH.CommentEstet) -> 1.0
             | Some (SH.CommentCopyright) -> 0.5
         (*
             | Some (SH.Comment) when font_size_real > 7.
                   -2 1.5
         *)
             | Some (SH.BadSmell) -> 2.5
             | Some (SH.UseOfRef) -> 2.
             | - - \rangle 1.
90a \langle zoom\_factor\_increase\_mode 90a\rangle \equiv(101a)
         (* TODO: should be automatically computed. Should have instead a
          * wanted_real_font_size_when_incruste_mode = 9.
          *)
         let zoom_factor_incruste_mode = 10. (* was 18 *)90b \langle threshold\_draw\_dark\_background\_font\_size\_real 90b\rangle \equiv(101a)
         (* CONFIG *)let threshold_draw_dark_background_font_size_real = 1.
90c \langle flag\_visual.ml\ 90c\rangle \equivlet verbose_visual = ref false
         (* was 0.4, but on linux the anti-aliasing seems to not be as good
          * as on mac (possibly because I have only an old cairo lib on my
          * Linux machine
          *)
         let threshold_draw_content_font_size_real = ref
           0.6
         (* big and auto-generated files can take too much time to render *)
         let threshold_draw_content_nblines =
           ref 10000.
         let threshold_draw_label_font_size_real = ref
           10.
         let threshold_nb_rects_draw_content = ref 2500
```

```
let threshold_too_many_entities = ref 300000
let top_n = ref 100let debug_gc = ref false
(* Ancient does not interact well with hashtbl and ocaml polymorphic
 * equality and hash. Have to use a functorized hashtbl which sucks.
 *)
let use_ancient = ref false
let disable_fonts = ref false
let extra_filter = ref (None: string option) (* regexp *)
```
## <span id="page-90-1"></span>16 Other Features

```
91a \langle visual\_commitid() \text{ action } 91a\rangle \equiv(102b)
        let visual_commitid id =
          let files = Common.cmd_to_list
            (spf "git show --pretty=\"format:\" --name-only %s"
                id)
            (* not sure why git adds an extra empty line at the beginning but we
             * have to filter it
             *)
           +> Common.exclude Common.null_string
          in
         pr2_gen files;
         main_action files
91b \langle actions\ 91b\rangle \equiv(102b)
          "-commitid", " <id>",
          Common.mk_action_1_arg (visual_commitid);
```
## <span id="page-90-2"></span>17 Conclusion

Hope you like it.

## A Extra Code

<span id="page-90-0"></span>A.1 model2.mli

[91c](#page-90-0)  $\langle model2.mli\;91c\rangle \equiv$ 

 $\langle type \; async \; 86 \rangle$  $\langle \textit{async functions sig 87a} \rangle$ 

 $\langle type\ model\ 11c \rangle$ 

 $\langle type \ drawing \ 13a \rangle$ 

 $\langle init\_drawing \ sig \ 14c \rangle$ 

 $\langle new\_pirmap\ sig\ 6a \rangle$ 

 $\langle \text{find\_rectangle\_at\_user\_point sig 55a} \rangle$ 

 $\langle h$ entities sig 13b $\rangle$ 

 $\langle hftles\_and\_top\_entities\ sig\ 49a\rangle$ 

 $\langle all\_entities\ sig\ 63b \rangle$ 

 $\langle readable\_to\_absolute\_filename\_under\_root~sig~16a \rangle$ 

 $\langle actual\_root\_of\_db sig 16b \rangle$ 

### <span id="page-91-0"></span> $A.2$  model2.ml

 $\langle model2.ml 92 \rangle \equiv$ 92  $\langle Facebook\ copyright\ 4\rangle$ open Common module CairoH = Cairo\_helpers module  $F =$  Figures module  $T = T$ reemap module Db = Database\_code module Flag = Flag\_visual 

```
(* Types *)\langle type\ model\ 11c \rangle\langle type \; async \; 86 \rangle\langle \textit{async functions} \, \textit{87b} \rangle(* The drawing area *)\langle type \ drawing 13a \rangle\langle new\_pixmap() 6b\rangle\langle init\_drawing() 14d \rangle(*) POINT \rightarrow treemap info *)\langle \text{find\_rectangle\_at\_user\_point()} 55b\rangle(* Filenames *)\langle readable\_to\_absolute\_filename\_under\_root_16c \rangle\langle actual\_root\_of\_db \ 17a \rangle(* Entities info *)\langle hentities() 14b \rangle\langle h\text{files\_and\_top\_entities}(1) 49b)
(* Completion data *)
```
 $\langle all\_entities 64c \rangle$ 

### <span id="page-93-1"></span>A.3 view2.mli

 $\langle view2.mli 94a \rangle \equiv$ **94a**  $\langle mk\_gui\ sig\ 17b\rangle$ 

### A.4 view2.ml

<span id="page-93-0"></span> $\langle Facebook\ copyright\ 4\rangle$ 

 $\langle view2.ml 94b \rangle \equiv$ 94**b** 

> open Common module  $G = Gui$ module  $K = GdkKeysyms$ module  $GR = Gdk.F.$  Rectangle module  $F = Figure$ module  $T = T$ reemap module CairoH = Cairo\_helpers open Figures (\* for the fields \*) open Model2 (\* for the fields \*) module  $M = Model2$ (\* floats are the norm in graphics  $*)$ open Common. ArithFloatInfix module Style = Style2 module  $Draw = Draw2$ module Flag = Flag\_visual module Db = Database\_code  $(*$  Prelude  $*)$  $(*$  Wrappers  $*)$

```
let pr2, pr2_once = Common.mk_pr2_wrappers Flag.verbose_visual
(* Globals *)\langle view \ globals 18 \rangle(* Scaling *)\langle zoom\_pan\_scale\_map 60e\rangle\langle scale\_minimum\ 60c \rangle\langle with_map \, 60d \rangle\langle with\_minimap 60a)
\langle device\_to\_user\_area\ 32a \rangle(* Painting *)\langle paint\ 29 \rangle\langle paint\_minimum 58b \rangle\langle paint\_legend\ 31b\rangle(* Overlays *)(* The current filename *)\langle draw\_label\_overlap 77b\rangle(* The current rectangles *)
```

```
\langle draw\_rectangle\_overlap 78\rangle(* The selected rectangles *)\langle draw\_searched\_rectangles\;73a\rangle(* The magnifying glass *)(* ---------------------
         \langle zoomed\_surface\_of\_rectangle 73b\rangle(* Layering *)(* The main-map *)\langle</math> <i>assemble_L layers</i> 76a<math>\rangle</math>\langle expose~76b\rangle\langle \text{configure 77a} \rangle(* The mini-map *)\langle expose\_minimum 59a \rangle\langle \text{configure\_minimap 59b} \rangle(* The legend *)(* ------\langle expose\_legend\ 31a\rangle(* Events *)(* Navigation *)
```
96

```
\langle go\_back 56e \rangle\langle go\_dirs\_or\_file~54 \rangle(* Search *)\langle dialog\_search\_def 61b \rangle\langle run\_grey\_query\ 62a \rangle\langle run\_tbg \text{.} query 62b \rangle(* The main map *)\langle key\_pressed\ 49d \rangle\langle \text{find_{}-filepos_in\_rectangle\_at\_user\_point 51} \rangle\langle button\_action 52 \rangle\langle motion_{\textit{refresher 71}}\rangle\langle \text{idle 57a} \rangle(* The mini-map *)\langle motion\_notify\_minimap~57b\rangle\langle button\_action\_minimap 58a\rangle(* Heavy Computation *)
\langle \text{treemap\_generator 12a} \rangle\langle build_model 12b \rangle
```

```
(* The main UI *)
```
 $\langle mk_gui() 19 \rangle$ 

#### $A.5$ draw2.mli

```
\langle draw2.mli 98a \rangle \equiv98a
```
<span id="page-97-0"></span> $\langle type\ context\ 37b \rangle$ 

 $\langle draw\_treemap\_rectangle\ sig\ 32b\rangle$ 

 $\langle draw\_treeman\_rectangle\_content\_maybe\ sig$  38a $\rangle$ 

 $\langle draw\_treemap\_rectangle\_label\_maybe~sig~33b \rangle$ 

 $\langle text\_with\_user\_pos sig 56d \rangle$ 

### <span id="page-97-1"></span> $A.6$  draw2.ml

 $\langle draw2.ml 98b \rangle \equiv$ 98**b**  $\langle Facebook\ copyright\ 4\rangle$ open Common  $(*$ \* Floats are the norm in graphics. \* note: with ocaml 3.12 could also use the Float. (...) local open extension  $*)$ open Common. ArithFloatInfix

module Color = Simple\_color

open Figures (\* for the fields \*) open Model2 (\* for the fields \*)

module Style = Style2 module  $FT = File_type$ module Parsing = Parsing2

module Flag = Flag\_visual

```
module HC = Highlight_code
module Db = Database_code
module CairoH = Cairo_helpers
module T = Treemap
module F = Figures
(* Prelude *)(* ugly *)let text_with_user_pos = ref [](* Types *)\langle \text{type } \text{draw\_content\_lawout } 37a \rangle\langle type\ context\ 37b \rangle(* Helpers *)let is_big_file_with_few_lines ~nblines fullpath =
nblines < 20. &&
Common.filesize_eff fullpath > 4000
(* Basics *)\langle draw\_treemap\_rectangle() 33a \rangle(* Color of entity *)(* Anamorphic entities *)
```

```
\langle final\_font\_size\_when\_multiplier~38b \rangle
```
 $\langle final\_{font\_size\_of\_categ}$  38c $\rangle$ 

```
(* Columns *)
```
 $\langle font\_size\_when\_have\_x\_columns \; 39a \rangle$ 

 $\langle optimal\_nb\_columns$  39b $\rangle$ 

 $\langle draw\_column\_bars\ 39c \rangle$ 

```
(* File Summary *)
```
 $\langle$  draw\_summary\_content 46 $\rangle$ 

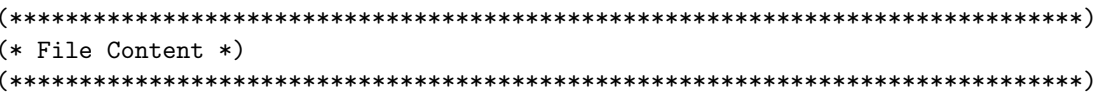

 $\langle$  draw\_content 40 $\rangle$ 

 $\langle draw\_treeman\_rectangle\_content\_maybe \ 44 \rangle$ 

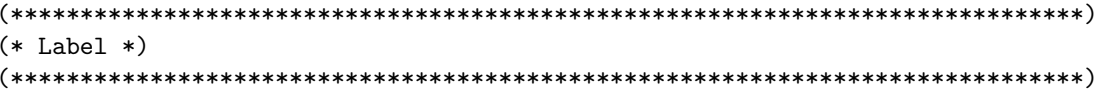

 $\langle draw\_treemap\_rectangle\_label\_maybe$  33c $\rangle$ 

```
A.7parsing2.mli
A.8parsing2.ml
     completion2.mli
A.9A.10completion2.ml
A.11
       style2.mli
A.12
      style2.ml
\langle style2.ml 101a| \equiv\langle Facebook\ copyright\ 4\rangleopen Common
 module SH = Highlight_code
 module Flag = Flag_visual
 (* Visual style *)(* see also model2.settings *)\langle zoom\_factor\_increase\_mode 90a\rangle\langle threshold\_draw\_dark\_background\_font\_size\_real 90b\rangle\langle size\_font\_multiplier\_of\_category() 89\rangle\langle windows\_params() 88c \rangle
```
#### $A.13$ cairo\_helpers.mli

 $101<sub>b</sub>$ 

<span id="page-100-0"></span> $101a$ 

 $\langle cairo\_helpers.mli 101b \rangle \equiv$ 

<span id="page-100-1"></span> $\langle cairo\ helpers\ functions\ sig\ 6c \rangle$ 

### A.14 cairo\_helpers.ml

 $\langle cairo_helpers.ml_101c \rangle \equiv$  $101c$  $\langle Facebook\ copyright\ 4\rangle$ 

<span id="page-100-2"></span>open Common

```
module F = Figures
\texttt{module Color = Simple\_color}
```
open Figures

(\* May have to move this in commons/ at some point \*)

 $\langle cairo\ helpers\ functions\ 7 \rangle$ 

 $A.15$ editor\_connection.mli

 $A.16$ editor\_connection.ml

```
102a\langle editor\_connection.ml 102a\rangle \equiv\langle Facebook\ copyright\ 4\rangle
```
<span id="page-101-1"></span>open Common

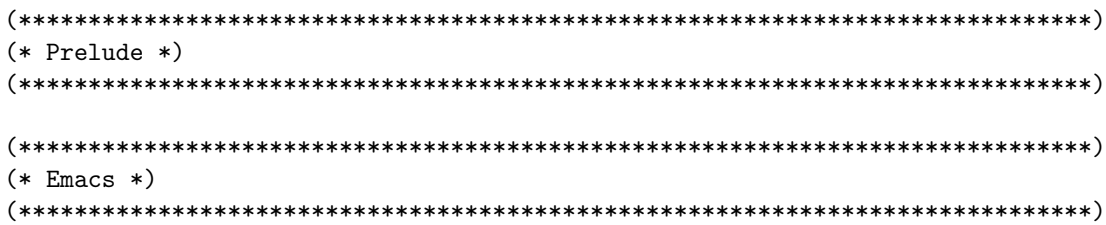

 $\langle emacs \ configuration \ 56b \rangle$ 

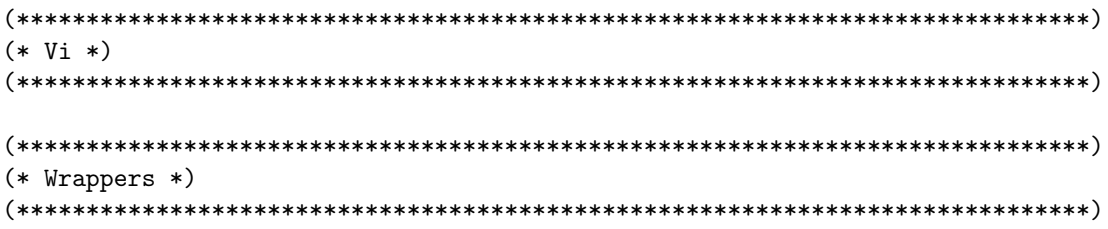

 $\langle open_{\text{}}file_{\text{}}in_{\text{}}current_{\text{}}editor() 56c \rangle$ 

### A.17 main\_visual.ml

 $102<sub>b</sub>$ 

<span id="page-101-0"></span> $\langle main\_visual.ml\ 102b \rangle \equiv$  $(*$ 

- 
- \* Please imagine a long and boring gnu-style copyright notice
- \* appearing just here.

```
*)open Common
module Flag = Flag_visual
(* Prelude *)(***)(* Flags *)\langle main \text{ flags } 11a \rangle(* action mode *)let action = ref ""
(* Main action *)\langle main\_action() 11b \rangle(* Extra actions *)\langle visual\_commitid() action 91a\rangle(* the command line flags *)(*---------------------
          let extra_actions () = [\langle actions 91b \rangle\overline{1}(* The options *)(* update: try put ocamlgtk related test in widgets/test_widgets.ml, not
* here. Here it's for ... well it's for nothing I think as it's not really
```

```
* easy to test gui.
```

```
*)let all_actions () =
extra<sub>2</sub> ( )+\Boxlet options () = [\langle options 87c \rangle1 + +Common.options_of_actions action (all_actions()) ++
 Flag_analyze_php.cmdline_flags_verbose () ++
 Common.cmdline_flags_devel () ++
 Common.cmdline_flags_verbose () ++
 \mathsf{L}"-version", Arg. Unit (fun () ->
   pr2 (spf "pfff_visual version: %s" Config.version);
   exit 0;),
   " guess what";
 \mathbf{1}(* The main entry point *)
let main () =Common_extra.set_link ();
 let usage_msg =("Usage: " ^ basename Sys.argv. (0) ^ " [options] <path> \n0ptions are:")
 in
 let args = Common.parse_options (options()) usage_msg Sys.argv in
 (* must be done after Arg. parse, because Common. profile is set by it *)
 Common.profile_code "Main total" (fun () ->
   (match args with
   (* actions, useful to debug subpart *)| xs when List.mem !action (Common.action_list (all_actions())) ->
      Common.do_action !action xs (all_actions())
   | _ when not (Common.null_string !action) ->
      failwith ("unrecognized action or wrong params: " ^ !action)
   (* main entry *)
```

```
(* --------------------------------------------------------- *)
    |(x::xs) \rightarrowmain_action (x::xs)
    (* --------------------------------------------------------- *)
    (* empty entry *)
    (* --------------------------------------------------------- *)
    | _ -> Arg.usage (Arg.align (options())) usage_msg;
    );
  )
(*****************************************************************************)
let =if Sys.argv +> Array.to_list +> List.exists (fun x -> x ="-debugger")
  then Common.debugger := true;
  Common.finalize
    (fun ()->main ()
    \lambda(fun() \rightarrowpr2 (Common.profile_diagnostic ());
      Common.erase_temp_files ();
    \lambda
```
### A.18 flag\_visual.ml

## B Changelog

## Indexes

# References

- [1] Donald Knuth,, Literate Programming, [http://en.wikipedia.org/wiki/](http://en.wikipedia.org/wiki/Literate_Program) [Literate\\_Program](http://en.wikipedia.org/wiki/Literate_Program) cited page(s) 5
- [2] Norman Ramsey, Noweb, <http://www.cs.tufts.edu/~nr/noweb/> cited page(s) 5
- [3] Yoann Padioleau, Syncweb, literate programming meets unison, [http://](http://padator.org/software/project-syncweb/readme.txt) [padator.org/software/project-syncweb/readme.txt](http://padator.org/software/project-syncweb/readme.txt) cited page(s) 5
- [4] Yoann Padioleau, Commons Pad OCaml Library, [http://padator.org/](http://padator.org/docs/Commons.pdf) [docs/Commons.pdf](http://padator.org/docs/Commons.pdf) cited page(s)
- [5] Wikipedia, Treemapping, <http://en.wikipedia.org/wiki/Treemapping> cited page(s)